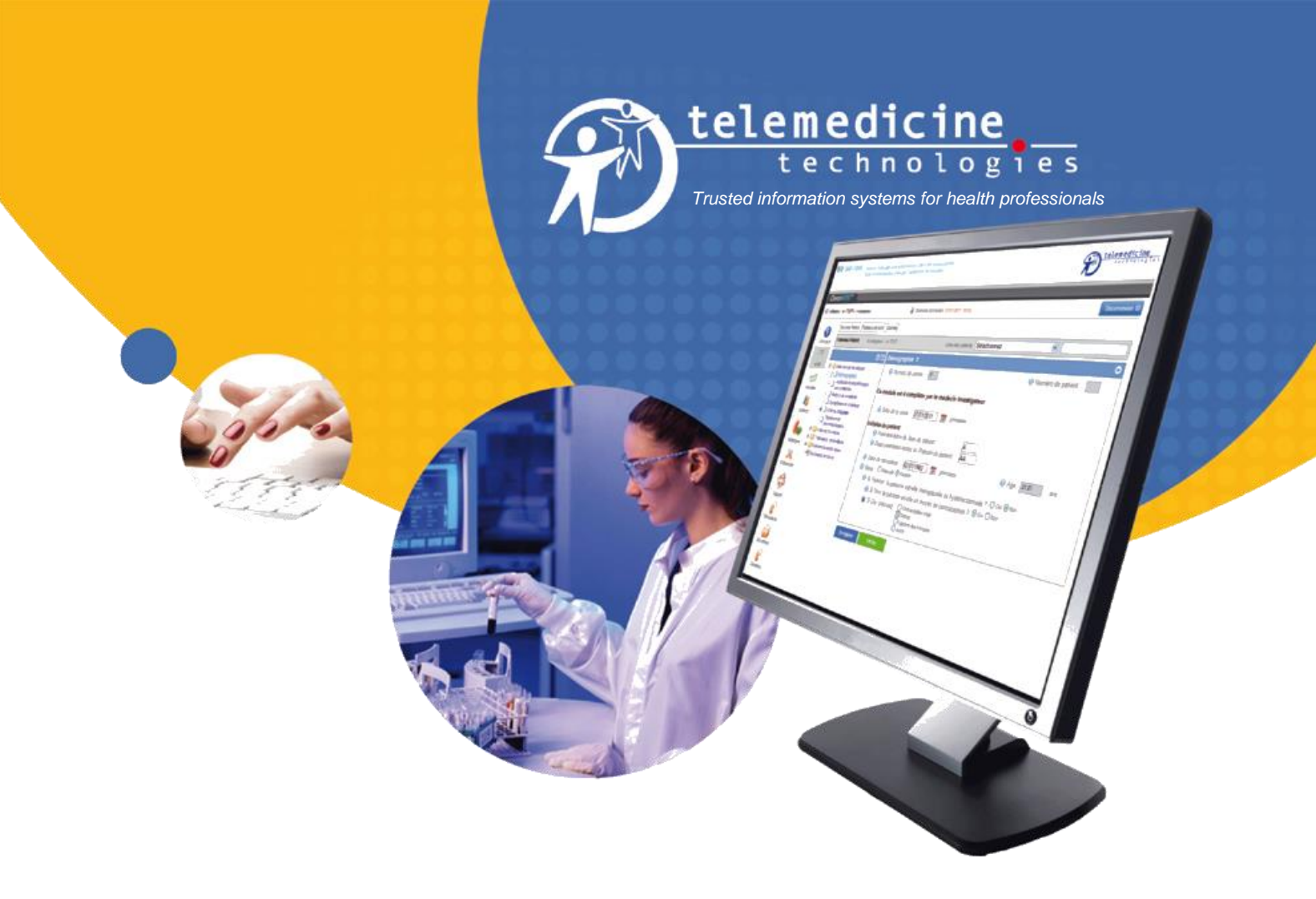

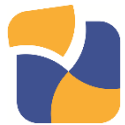

# **CleanWEB**

*Integrated solution for electronic clinical trial management From the design of the electronic observation book to the freezing of the database*

# **Training program and procedures CLEANWEB SOLUTION**

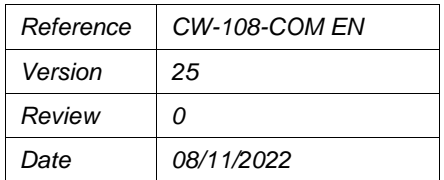

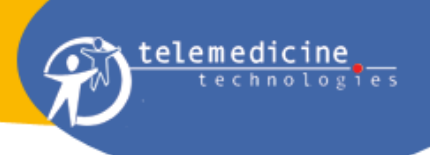

# **Table of contents**

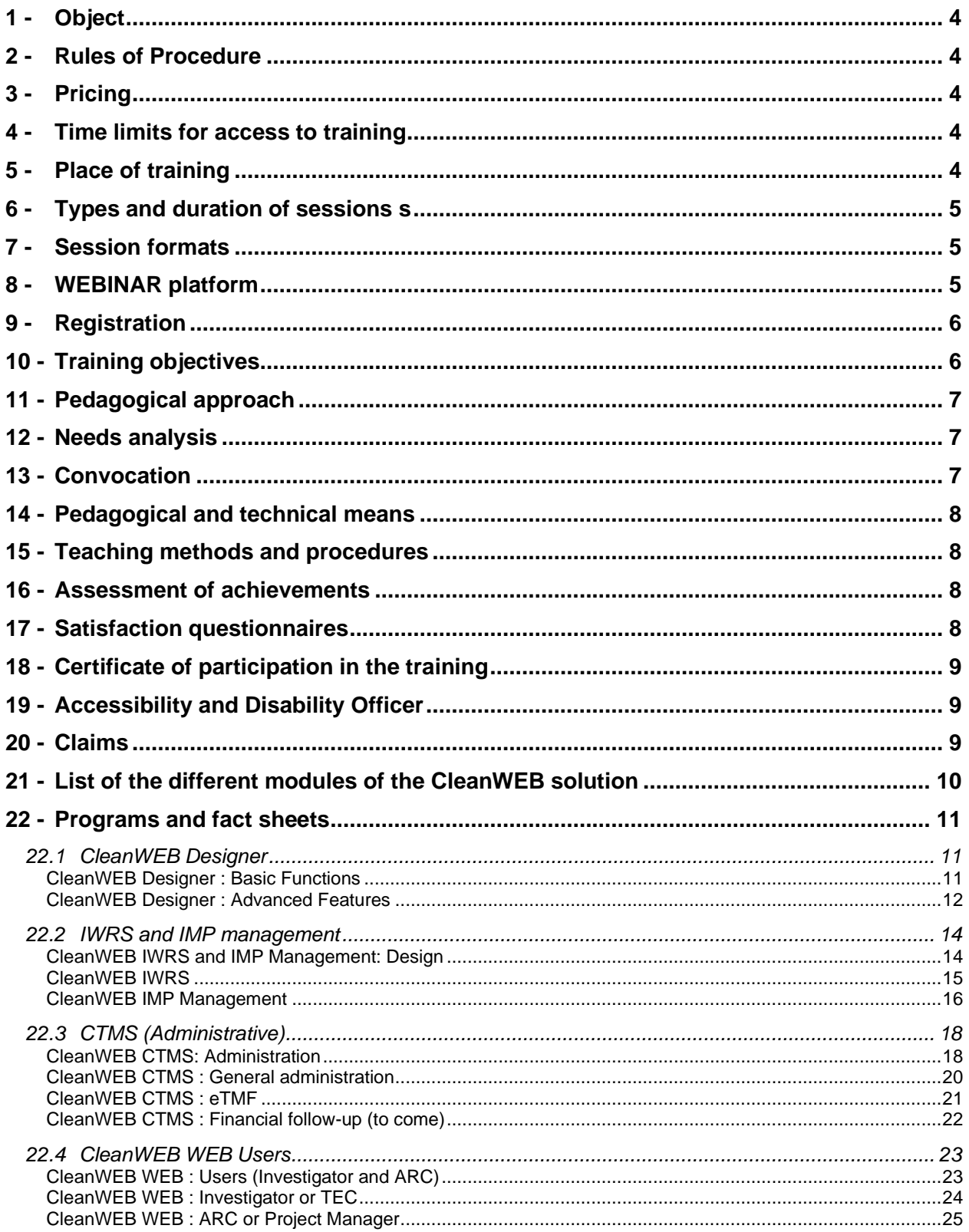

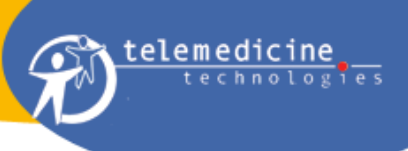

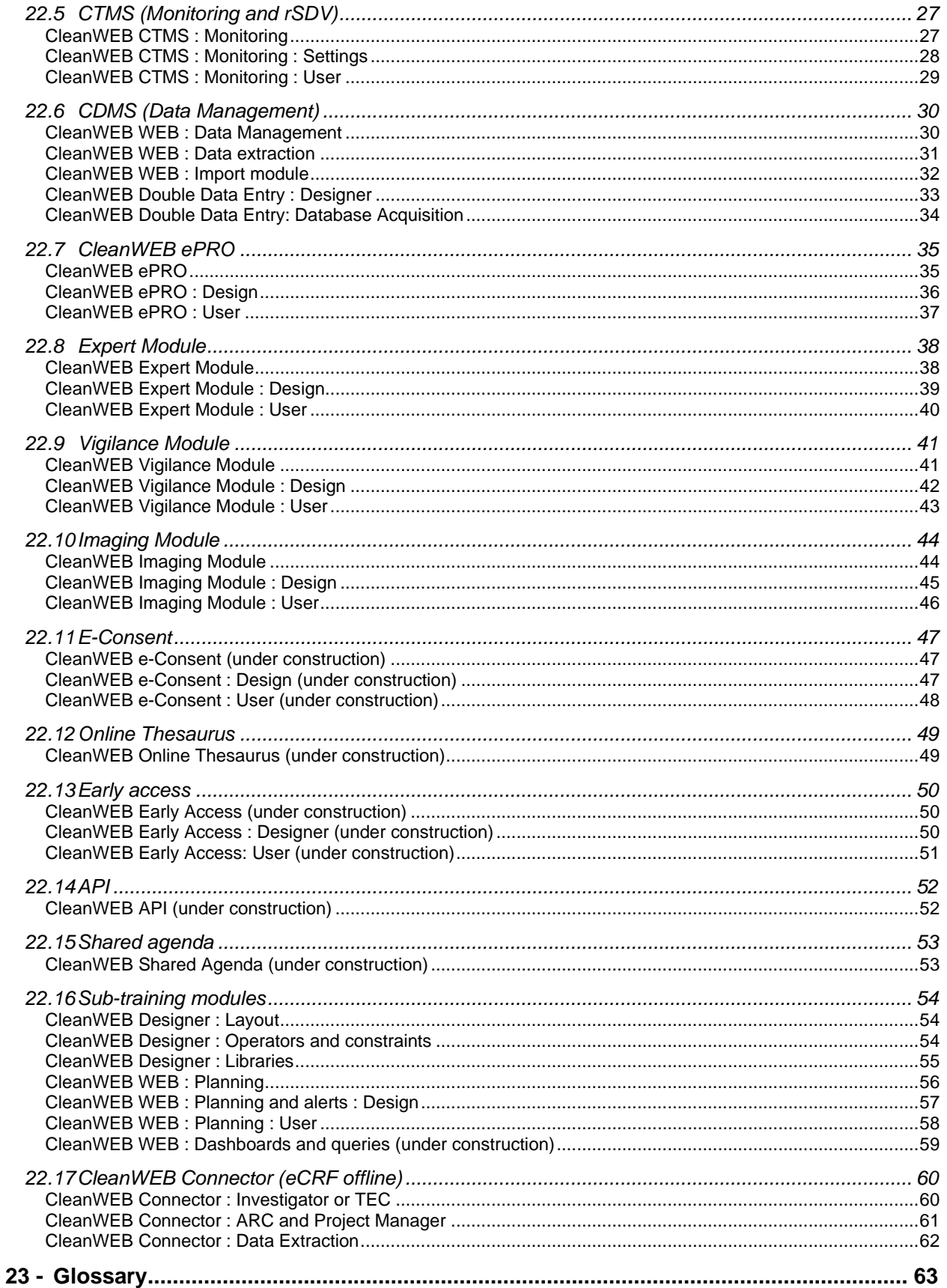

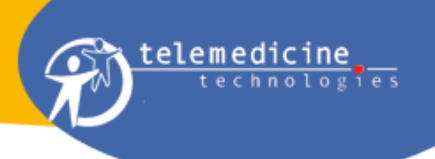

## <span id="page-3-0"></span>**1 - Object**

Telemedicine Technologies has an obligation to ensure the training of its customers to its software within the framework of the following principles: to allow them to adapt to their workstation and to ensure the maintenance of their capacity to occupy a job, in particular with regard to the evolution of jobs, technologies and organizations. The training courses must be homogeneous and adapted to the trainees, including, within the limits of reasonable accommodation, to people with disabilities or health problems. Trainees must be able to justify the training they have received

This document summarises the training programs and in particular the different modules of the CleanWEB solution, as well as the terms and conditions for the provision of these services by TTSA.

The activity of Telemedicine Technologies as a training organisation is registered under the number 11 92 19676 92. This registration does not imply state approval.

#### <span id="page-3-1"></span>**2 - Rules of Procedure**

In accordance with the provisions of Articles L.6352-3, L.6352-4 and L.6352-5 and R.6352-1 to R.6352-15 of the Labour Code, internal regulations applicable to participants shall be drawn up (see Annex A3).

These rules are available to customers and/or participants on the TTSA website [\(h](https://tentelemed.com/fr/formations/)ttps://tentelemed.com/fr/formations/).

#### <span id="page-3-2"></span>**3 - Pricing**

As an indication, the rate is €1800.00 excluding VAT per day of in-company training, either face-to-face or distance learning.

In the context of the WEBINAR platform, pricing is based on :

- Either a cost per token system (1 token = 1 hour/participant=110.00  $\epsilon$  excl. tax): this rate is degressive according to the number of hours of the webinar and the number of tokens purchased by the client.
- or a fixed cost per webinar based on the equivalent unit cost of the tokens.

For more information on the contractual and financial aspects of the training courses, please contact TTSA by e-mail [\(formation-cleanweb@tentelemed.com](mailto:formation-cleanweb@tentelemed.com) or contact@tentelemed.com) or complete the contact form at the following URL: https://tentelemed.com/contact/.

#### <span id="page-3-3"></span>**4 - Time limits for access to training**

A minimum of one week is needed to organise the implementation of a training course. Knowing that the programming of training depends on the number of days of training to be programmed, the agendas of each protagonist and therefore their number, and in the case of a face-to-face training, the availability of the training room. This period can therefore extend to 1 or even 2 months.

#### <span id="page-3-4"></span>**5 - Place of training**

The trainings take place in person at the customer's designated premises or at Telemedicine Technologies' premises.

In the case of training courses taking place in premises unknown to Telemedicine Technologies, the Trainer ensures that the premises are accessible and suitable for everyone and that the necessary means for the training are made available (video projector, PC, installed software, etc.).

Training can also be conducted remotely, especially if the duration is less than half a day. The contact details of the meeting are transmitted prior to the training after ensuring that the tool used for distance learning is accessible to all participants.

The choice of software used for distance learning is left to the discretion of the Trainer (TEAMS, GoToMeeting, GoToWebinar, Skype, Zoom, WebEx...) depending on the accessibility of the software for the participants.

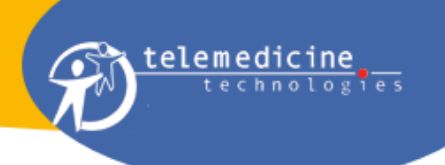

The locations of the training courses are partly dependent on the type, format and duration of the session.

#### <span id="page-4-0"></span>**6 - Types and duration of sessions s**

Two types of sessions are offered:

- individual session
- group session: limited to a maximum of 12 people in face-to-face sessions; no limit on the number of people in distance learning
- $\Box$  Note: some modules concerning users, for example, can accept more than 12 people (this excludes any manipulation of the software).

Duration of sessions :

variable according to the training: from 1 hour to 4 hours, and/or 1, 2 or even 4 days.

#### <span id="page-4-1"></span>**7 - Session formats**

Two formats for group sessions:

- Intra-company: involves people from the same company
- Inter-company: involves people from different companies

Within the framework of inter-company training, training courses can be organised via a WEBINAR platform including a self-registration system and, if necessary, an online payment system (see § WEBINAR platform).

#### <span id="page-4-2"></span>**8 - WEBINAR platform**

This platform allows you to plan and carry out inter-company distance learning courses.

This platform uses several coupled software packages to allow self-registration of participants and eventual online payment.

Pricing is based on :

- Either on a system of cost per token (1 token  $=$  1 hour/participant) in the case of a contract to purchase a batch of tokens. A count of the tokens is made for each participation.
- or a fixed cost per webinar. In this case, payment is made directly online. The invoice is available in the order confirmation email.

Setting up and running an inter-company webinar follows the following process:

- 1. The dates and topics of the courses are set by TTSA
- 2. Sending of several mailings informing customers of the topics of the proposed training courses and the corresponding planned dates (a reminder of the URL where the information (CW-108-COM EN - Training program and modalities) and the contacts can be found is included). Two different types of emails are potentially sent: one to employees of companies that have purchased a batch of tokens, another to employees of companies that have not purchased a batch of tokens. In the latter case, the price of the webinar is indicated.
- 3. Sending of the invitation email containing the webinar contact details allowing potential participants to self-register and possibly pay online (the needs analysis questionnaires and the training programs or descriptive sheets are attached).
- 4. A validation of the registrants is eventually carried out
- 5. E-mail reminders of the webinar details are scheduled on the WEBINAR platform to be sent to registered participants

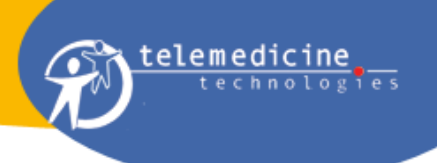

- 6. The training is carried out by the trainer.
- 7. The satisfaction and learning assessment questionnaires are sent manually by the trainer or automatically by the WEBINAR platform
- 8. Training certificates are sent to participants

In the following paragraphs, the specificities of this platform will be highlighted by a visual reminder:

<span id="page-5-0"></span>"WEBINAR:".

#### **9 - Registration**

The customer contacts Telemedicine Technologies by the means of communication of his choice (for example by contacting the sales department or by sending an e-mail to formationcleanweb@tentelemed.com), in order to formulate his request for training according to his needs from the list of training courses provided on request or from this commercial document available on the TTSA website.

Unless the training is included in a more general contract, a suitable quotation is sent to the client for acceptance by TTSA.

On request, the training center manager will provide the information needed for the client to put together a file requesting that his or her training be paid for by an OPCO (e.g. within the framework of the use of the CPF), and at least :

- the training program
- the place, date and duration of the training
- WEBINAR: In the case of inter-company training, the dates are planned by TTSA. The participant selfregisters directly from the link provided in the invitation email and completes the needs analysis questionnaire. In the absence of a contract with the participant's company, the participant pays the cost of the training via online payment.
	- $\Box$  Note: All registrations for a webinar are counted as participation in the webinar, unless cancelled at least 24 hours before the webinar by sending an email to formation-cleanweb@tentelemed.com.

The training action is subject to online payment (in the case of inter-company training via the WEBINAR platform), to the drawing up of a contract or a training agreement (Article L 6353-2 of the French Labor Code) concluded between the training provider and the purchaser of the training - a company for example.

However, the purchase order may be used in the case of one-off purchases of short or repetitive training courses as part of a flexible procedure for purchasing training activities. The purchase order or invoice is produced in the absence of a contract, bearing in mind that the essential elements concerning the training service provided or to be provided must be clearly identified. An invoice is issued as soon as the training service is provided.

In the context of a request for financing by the OPCO (Operators of skills), the training action is necessarily subject to the acceptance of the financing of the training by the OPCO or, if necessary, if the answer of the OPCO is not yet received, to the reception by Telemedicine Technologies of the certificate of commitment of payment previously provided to the customer. The relations with the OPCO are taken care of by the client.

Special case: in the case of a natural person who undertakes training on an individual basis and at his or her own expense (Art. L6353-3 to L 6353-7 of the Labor Code), a training contract is concluded directly with this person.

#### <span id="page-5-1"></span>**10 -Training objectives**

The objective of the training courses is different depending on the modules to which the courses relate.

• In the case of modules requiring parameterisation (e.g. CleanWEB Designer), the objective of the training is to transfer knowledge so that the learner can independently build an eCRF and/or the inherent management environment.

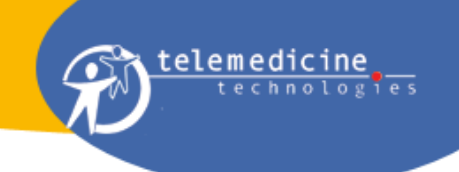

- Within the framework of modules accessible to end-users (CleanWEB WEB, Connector) such as investigators, CRAs or CTEs, the objective is to enable them to use the software's functionalities in an autonomous way.
	- $\Box$  These training sessions can be given to intermediary persons. The latter can introduce the investigators or TECs to the software during the implementation of the study in the investigating centres.

The objectives that participants must achieve correspond to a list of knowledge and/or skills that they must acquire and which are listed in each of the training program descriptions (see § Programs and descriptions).

#### <span id="page-6-0"></span>**11 -Pedagogical approach**

The pedagogical approach is divided into three parts:

- Needs analysis: needs are often implicit in the content of the training modules, but an interview is always carried out at the beginning of the training in addition to the needs assessment questionnaire prior to the training in order to check the prerequisites, to refine the needs and possibly to adapt the training strategy/materials and to put in place possible accommodations for DSPs.
- The training itself, which uses the teaching methods listed below and is adapted to the participant's level of knowledge and the objectives set out at the beginning of the training. The progressive construction of new skills or knowledge is carried out, particularly for the most classic or complex points, by a passage from theory to practice on concrete cases where the learner is asked to seek solutions.
- The evaluation of the training is carried out by means of a questionnaire for the evaluation of the acquired knowledge is also proposed at the end of the training. In addition, in the case of knowledge transfer, evaluation is carried out through practical application (implementation of eCRF or other parameterisation). This evaluation is possible because of the existence of a post-training parameterisation aid available to the learner who can contact the hotline service for parameterisation assistance. The Trainer can thus evaluate not only the acquisition of knowledge and skills, but also their evolution.

#### <span id="page-6-1"></span>**12 -Needs analysis**

The needs analysis is based on the customer's requirements for training of their staff whose function requires the use of the software provided by TTSA.

A needs assessment questionnaire is sent to the participants before the training to determine whether the training is suitable. This questionnaire allows us to assess the presence of prerequisites (relevant job, level of experience in clinical research or software), their needs and expectations and possibly to identify a person with a disability requiring accommodation.

If the number of participants allows it, the needs analysis can be completed at the beginning of the training course by a preliminary interview between the trainer and each trainee in order to define the objectives and the points to be addressed or worked on in particular. During this interview, the level of knowledge and experience acquired is also sought by the trainer in order to adapt the pace and support.

#### <span id="page-6-2"></span>**13 -Convocation**

The invitation to a training course is sent by e-mail by the trainer. This mail contains :

- The terms and conditions of the training (date, time and place, program, objectives, modalities, support documents, rules of procedure and possibly technical prerequisites) and/or a reminder of the URL of the TTSA website where most of its information can be found.
- In the case of face-to-face training, the access map and, if applicable, the arrangements for receiving people with disabilities or people with reduced mobility are added if they were identified during the needs analysis (see § Needs analysis)
- In the case of distance learning (including inter-company training via the WEBINAR platform), the invitation also contains the connection details.

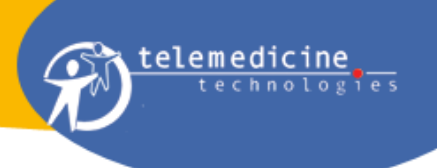

The access map to the Telemedicine Technologies premises is available from the URL: https://tentelemed.com/fr/bureaux/.

#### <span id="page-7-0"></span>**14 -Pedagogical and technical means**

Depending on the location of the training courses, the teaching resources may vary in terms of material.

- Presentation of the software from a video projector or via the distance learning software
- Whiteboard; can be replaced remotely by drawing software
- Manipulations and exercises applied on the participant's own computer or on a computer connected to the Internet made available to the participant
- Solving practical cases proposed by the participants
- Exchange of experience
- Questions and answers
- **Videos**
- Training materials and/or user guides

#### <span id="page-7-1"></span>**15 -Teaching methods and procedures**

The training courses are mainly participative and practical. The transfer of knowledge includes theoretical contributions (affirmative method) and is based on teaching situations close to the learner's experience and practical case studies (demonstrative method). The concrete approach to the concepts studied enables the learner to transpose the notions covered to his or her current or future real-life situation. The pedagogical methods are described in a pedagogical path.

The scenario of our training courses and the vocabulary used both verbally and in the training materials are adapted to the learners' professions in order to make direct reference to the expectations of the learners and employers, defined in the personalisation phase of access to the training. The examples and exercises are, as far as possible, chosen from situations arising from the learner's own experience.

TTSA has comprehensive guides to all the software's features which form the majority of the support documents. The guides corresponding to the training are available on the hotline site [\(h](https://hotline.tentelemed.com/)ttps://hotline.tentelemed.com). The links to access the guides are sent to the learner in electronic form before the training. These support documents support the trainer's presentation and thus contribute to the rapid memorization of the key elements of the program.

The many practical case studies are designed to bring the learner closer to his or her own world in order to sustain interest.

Particular care is taken to ensure that the exercises are progressive in difficulty.

Our trainers alternate lectures with reflection sequences (questioning method) and directed exercises (active method) allowing the participant to put his new knowledge into practice.

<span id="page-7-2"></span>WEBINAR: The training is mainly demonstrative. A time is reserved for questions and answers.

#### **16 -Assessment of achievements**

An evaluation questionnaire is given to the participant at the end of the course.

This questionnaire contains the objectives of the training and includes questions specific to the training course followed, which the participant must answer so that the trainer can classify the acquisition of his or her knowledge and/or skills in three categories: Not acquired, In the process of being acquired, Acquired.

#### <span id="page-7-3"></span>**17 -Satisfaction questionnaires**

A training satisfaction questionnaire is handed out at the end of the session in order to anonymously collect the participants' observations.

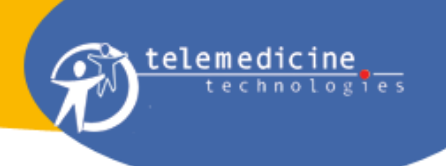

A training satisfaction questionnaire is sent out after a few months in order to collect anonymous feedback from the participants.

A customer satisfaction questionnaire is submitted annually to the employers of those who have been trained during the year.

A satisfaction questionnaire is submitted annually to the OPCOs that the trainees have used.

The Training Centre Manager analyses these questionnaires, writes an annual report for the management and implements measures to improve the necessary points.

The results for the year are updated once a year, at the beginning of the year, and are available on the TTSA website at the URL: https://tentelemed.com/fr/formations/. These results concern the following items:

- Number of training certificates issued
- Number of training days completed
- Overall satisfaction rate of trainees

#### <span id="page-8-0"></span>**18 -Certificate of participation in the training**

An attendance sheet is to be signed by each participant and the trainer during the course.

WEBINAR: The list of participants generated automatically by the WEBINAR platform replaces the attendance sheet.

A certificate of participation in the training is provided to each participant at the end of the training if the participant has signed the attendance sheet and completed the post-training questionnaires.

This certificate identifies the participant(s), the trainer, the title of the training and the dates, duration and location of the training.

#### <span id="page-8-1"></span>**19 -Accessibility and Disability Officer**

The courses are accessible, within the limits of reasonable accommodation, to people with disabilities (PSH) or health difficulties.

#### **Contact details of the Disability Referent in the training organisation for Telemedicine Technologies:**

#### **Mr Patrick BLANDIN**

#### **Email : [pbl@tentelemed.com](mailto:pbl@tentelemed.com)**

The disability referent identifies DSPs and encourages them to make their situation known. He/she can be contacted (directly or via the needs assessment questionnaire) prior to the training course by any participant to explain his/her disability situation. The disability advisor will use his or her knowledge and/or network of disability resources to make the necessary adjustments to ensure that the training runs smoothly (tools, pace, or special procedures adapted to the disability expressed).

#### <span id="page-8-2"></span>**20 -Claims**

In case of difficulties encountered by the participant or the client which may arise at any time during the process: registration, during the training, after the training (practical application, etc.)

Stakeholders can make a complaint by contacting TTSA through various means:

- By telephone or by e-mail directly to the trainer and/or sales representative.
- Via a dedicated email [formation-cleanweb@tentelemed.com](mailto:formation-cleanweb@tentelemed.com) distributed on the TTSA website [\(h](https://tentelemed.com/fr/formations/)ttps://tentelemed.com/fr/formations/).
- By creating a ticket on the hotline site [\(h](https://hotline.tentelemed.com/)ttps://hotline.tentelemed.com) dedicated to the software provided by TTSA and choosing as type of request "Complaint related to a training course" or any other type of request in case of difficulty in putting into practice the training course followed.

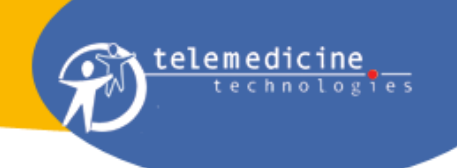

Each request generates a ticket which is then processed until it is resolved (solution accepted by the person making the complaint). Communication in parallel with this processing can also be done by other means (email, telephone contact, meeting).

#### <span id="page-9-0"></span>**21 -List of the different modules of the CleanWEB solution**

The modules of the CleanWEB solution are the following (non-exhaustive list):

- Designer
- WEB (eCRF online)
- CTMS (Administrative)
- CTMS (Monitoring)
- Double entry
- ePRO
- eTMF
- IWRS and TU management
- Data Management
- Vigilance Module
- Imaging Module

**This list may be subject to change as new versions are developed.** 

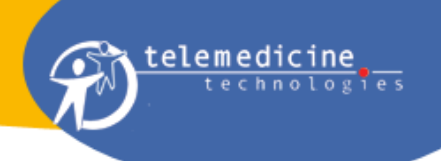

# <span id="page-10-0"></span>**22 -Programs and fact sheets**

#### <span id="page-10-1"></span>**22.1 CleanWEB Designer**

Depending on the level of knowledge acquired on this Module, several training courses are provided.

<span id="page-10-2"></span>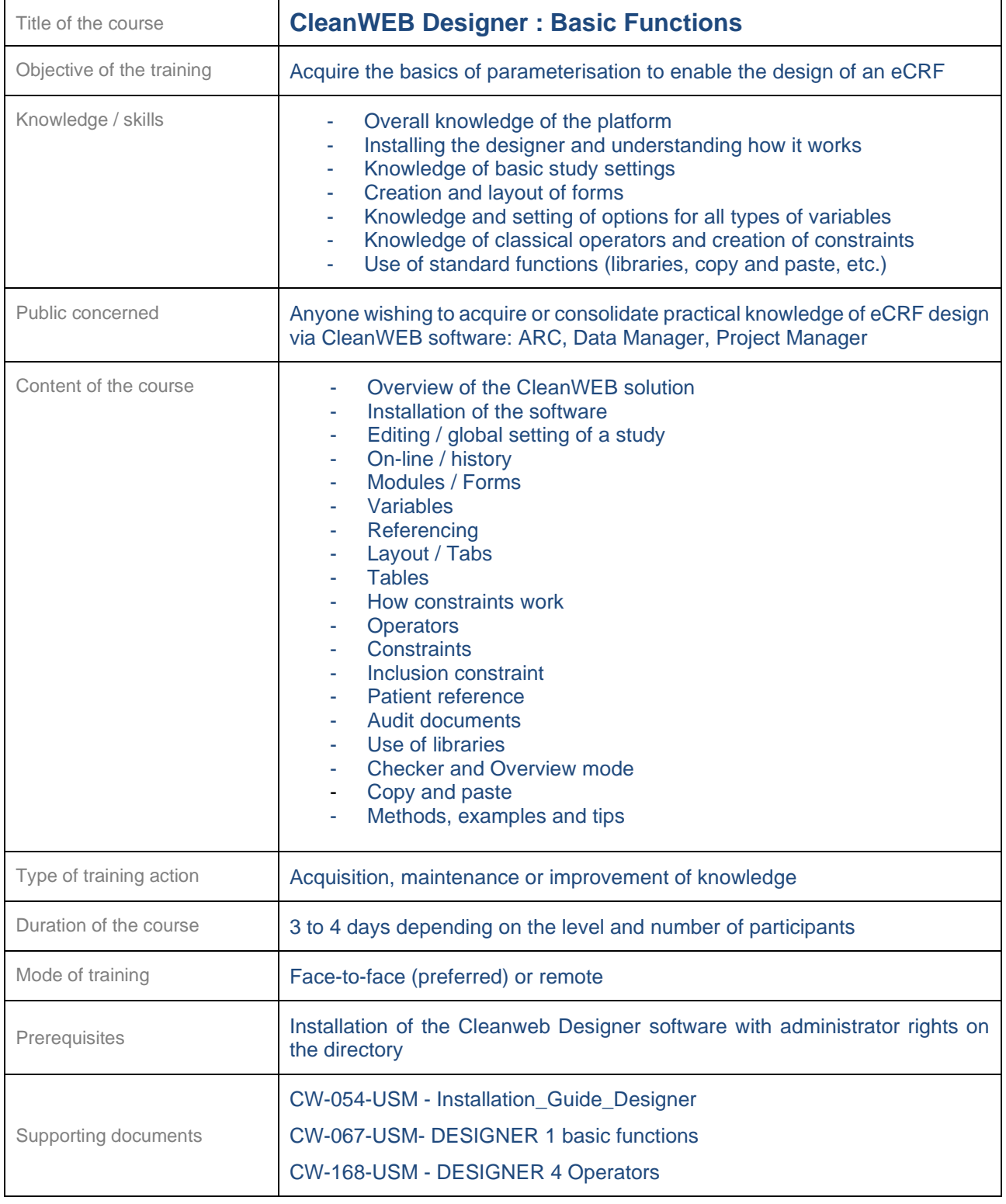

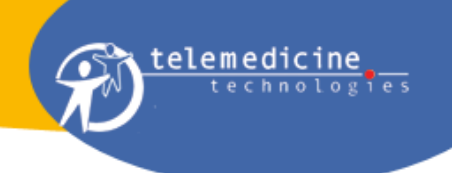

The following training requires the participant to have acquired the knowledge and practical experience corresponding to the training "CleanWEB Designer: Basic functions".

<span id="page-11-0"></span>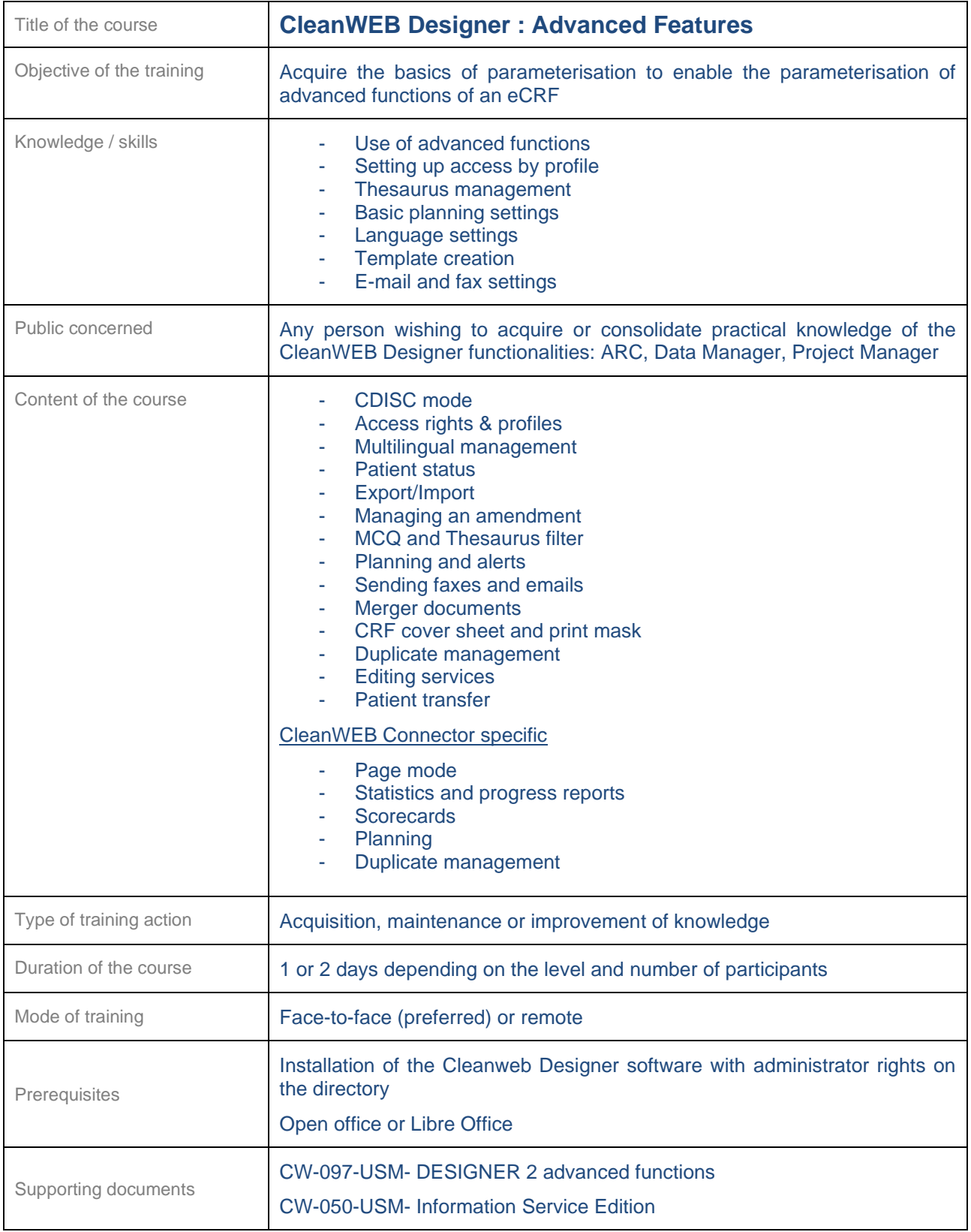

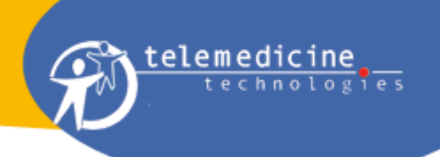

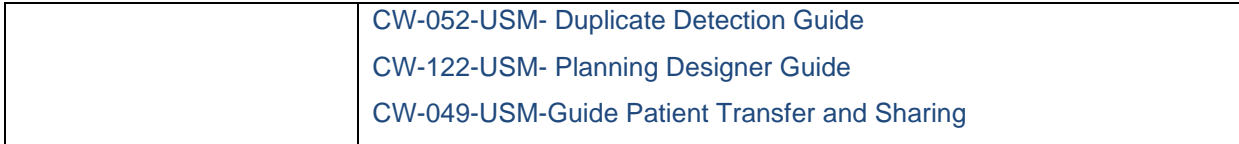

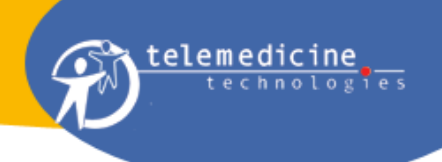

#### <span id="page-13-0"></span>**22.2 IWRS and IMP management**

<span id="page-13-1"></span>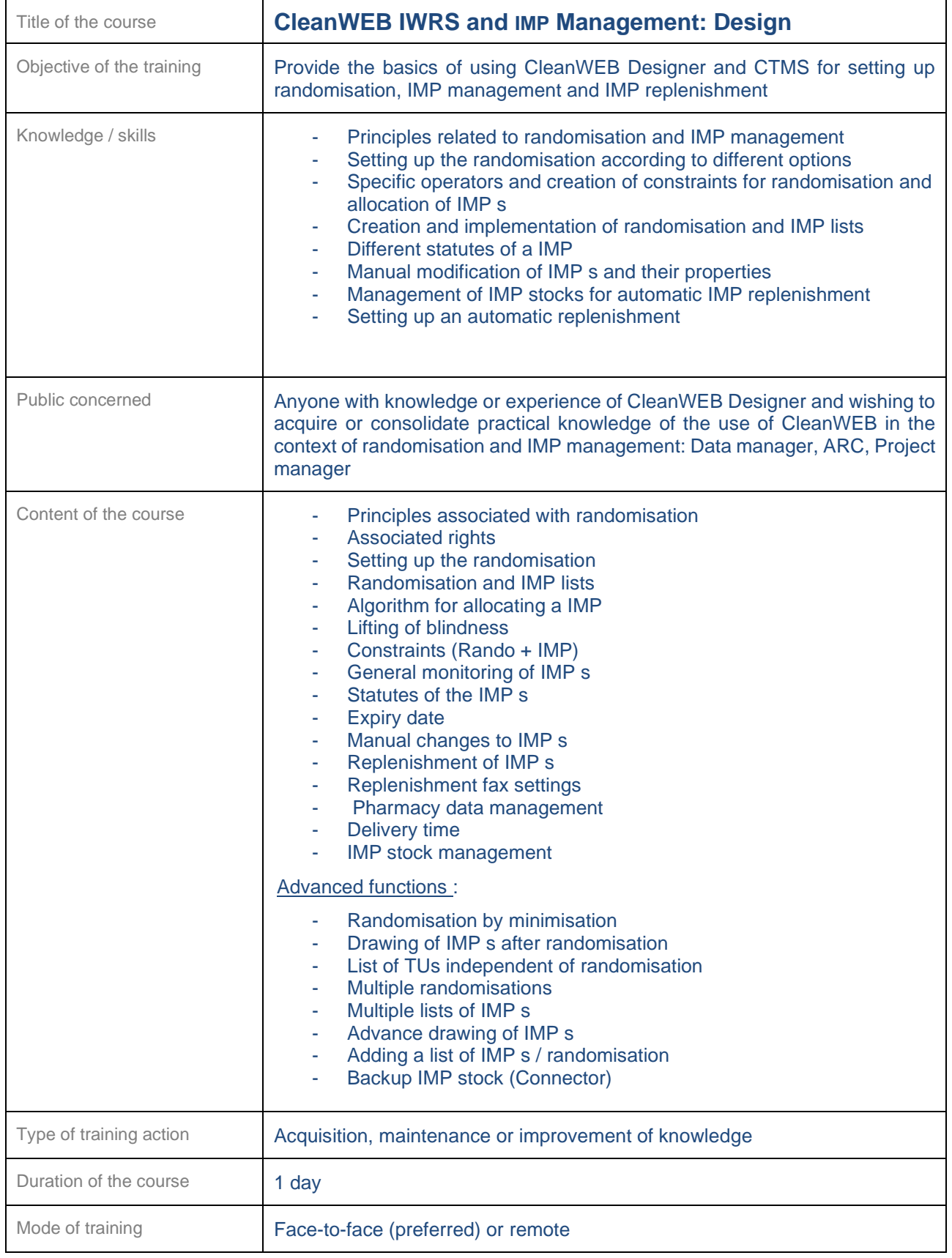

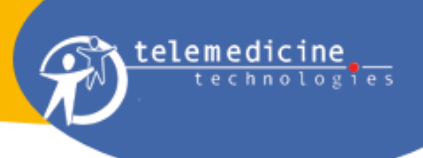

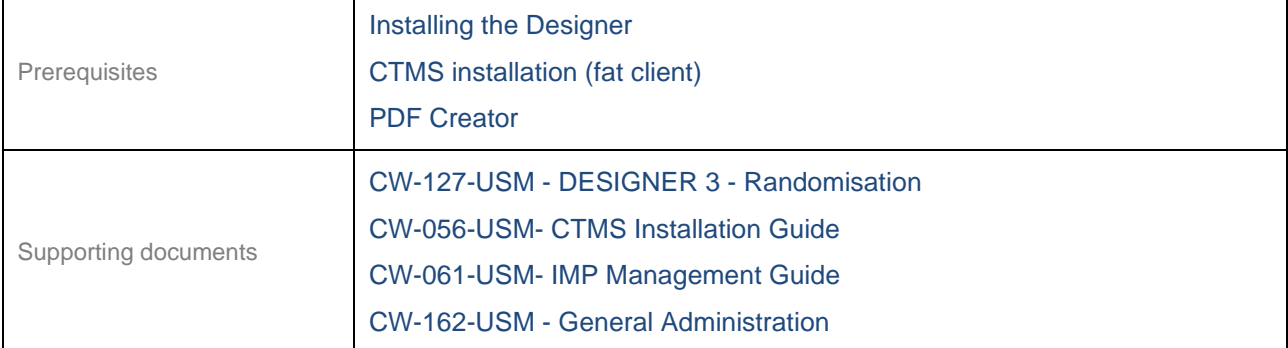

<span id="page-14-0"></span>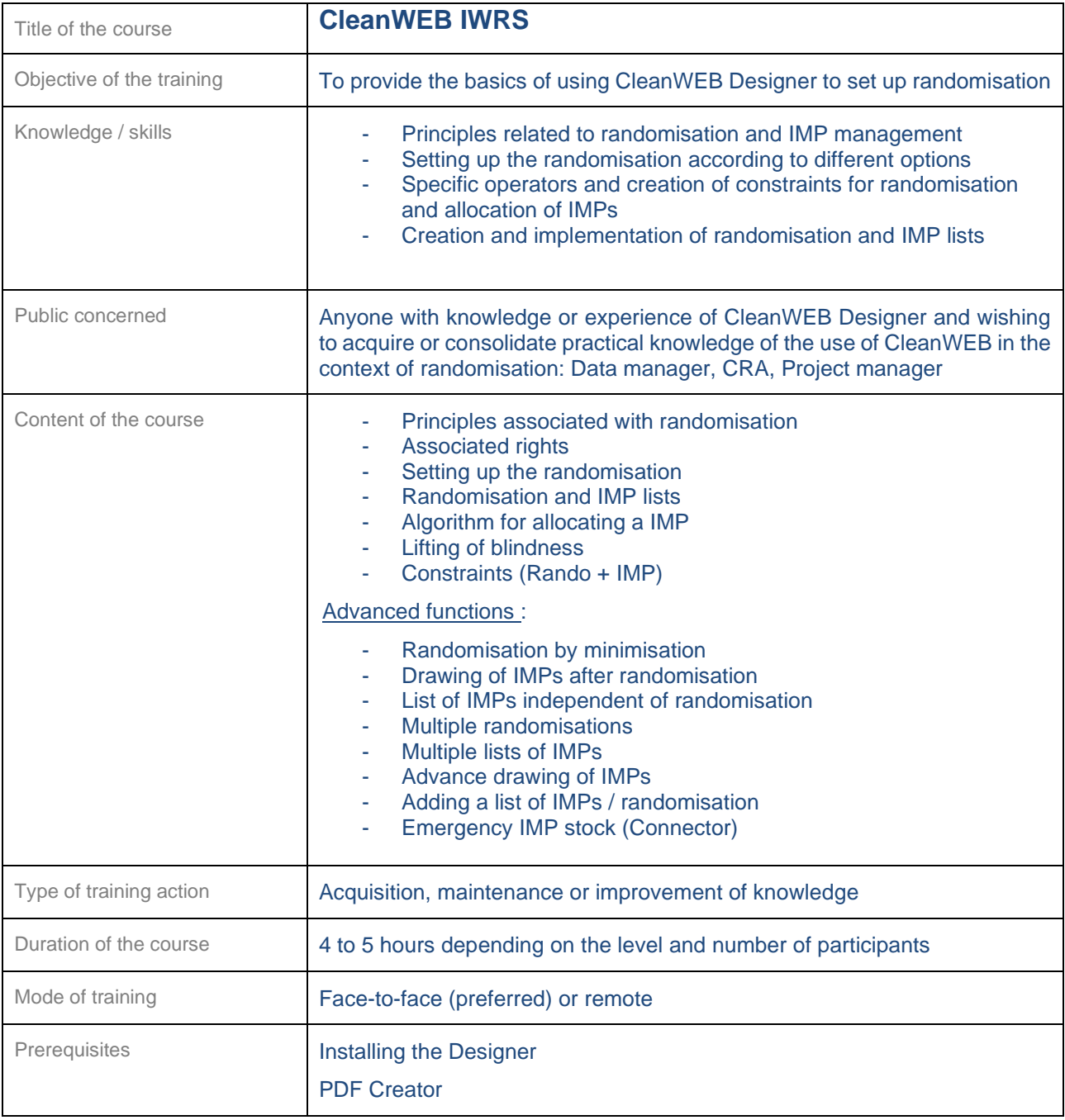

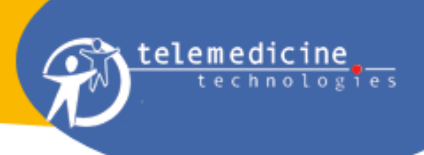

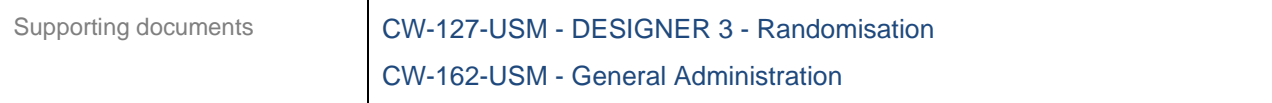

<span id="page-15-0"></span>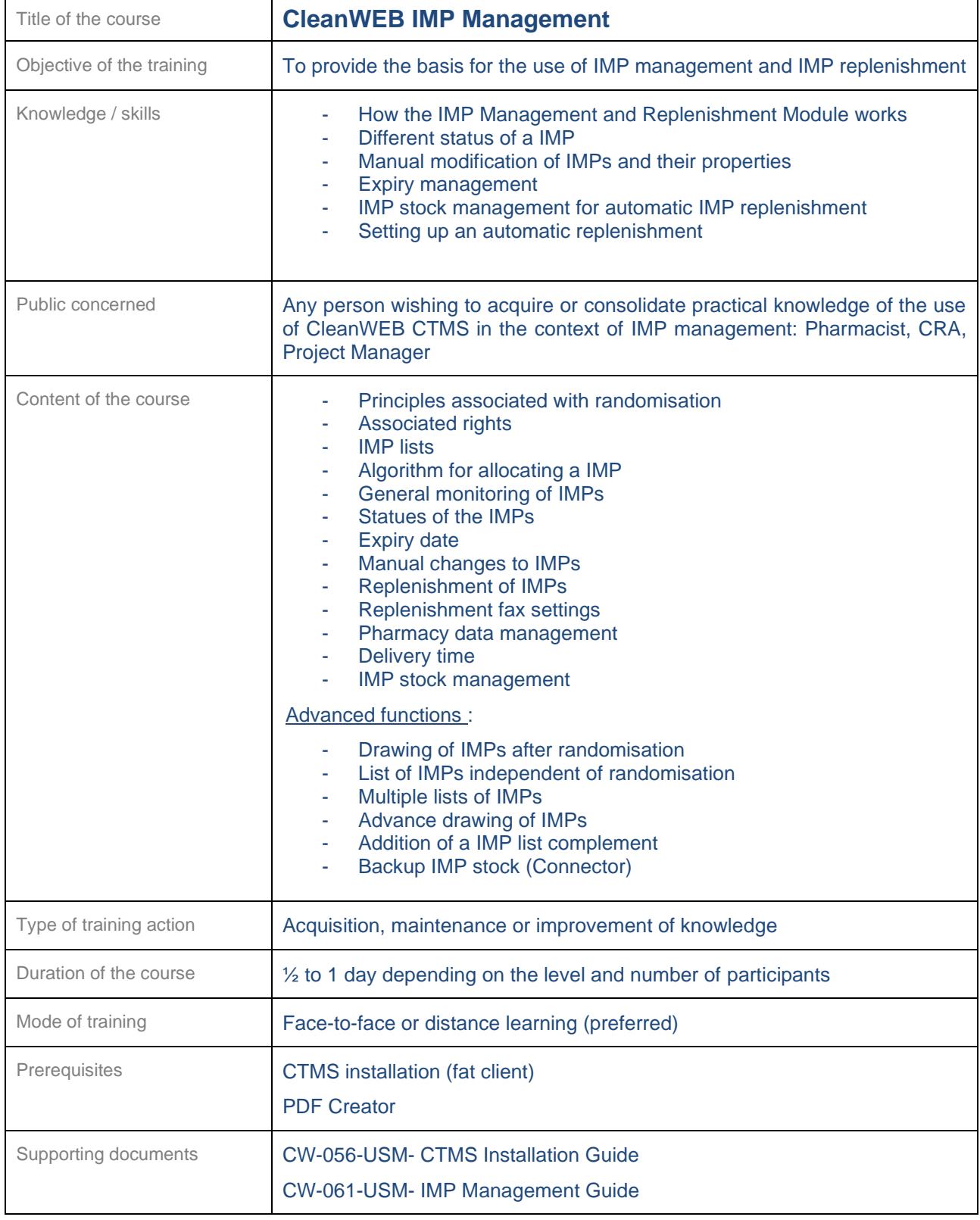

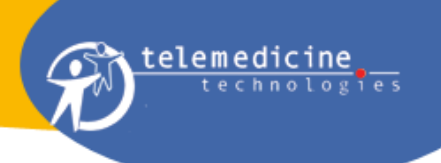

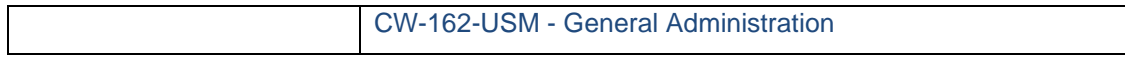

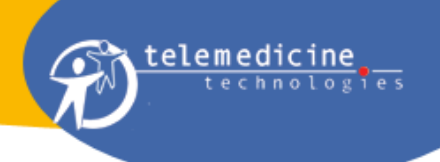

### <span id="page-17-0"></span>**22.3 CTMS (Administrative)**

<span id="page-17-1"></span>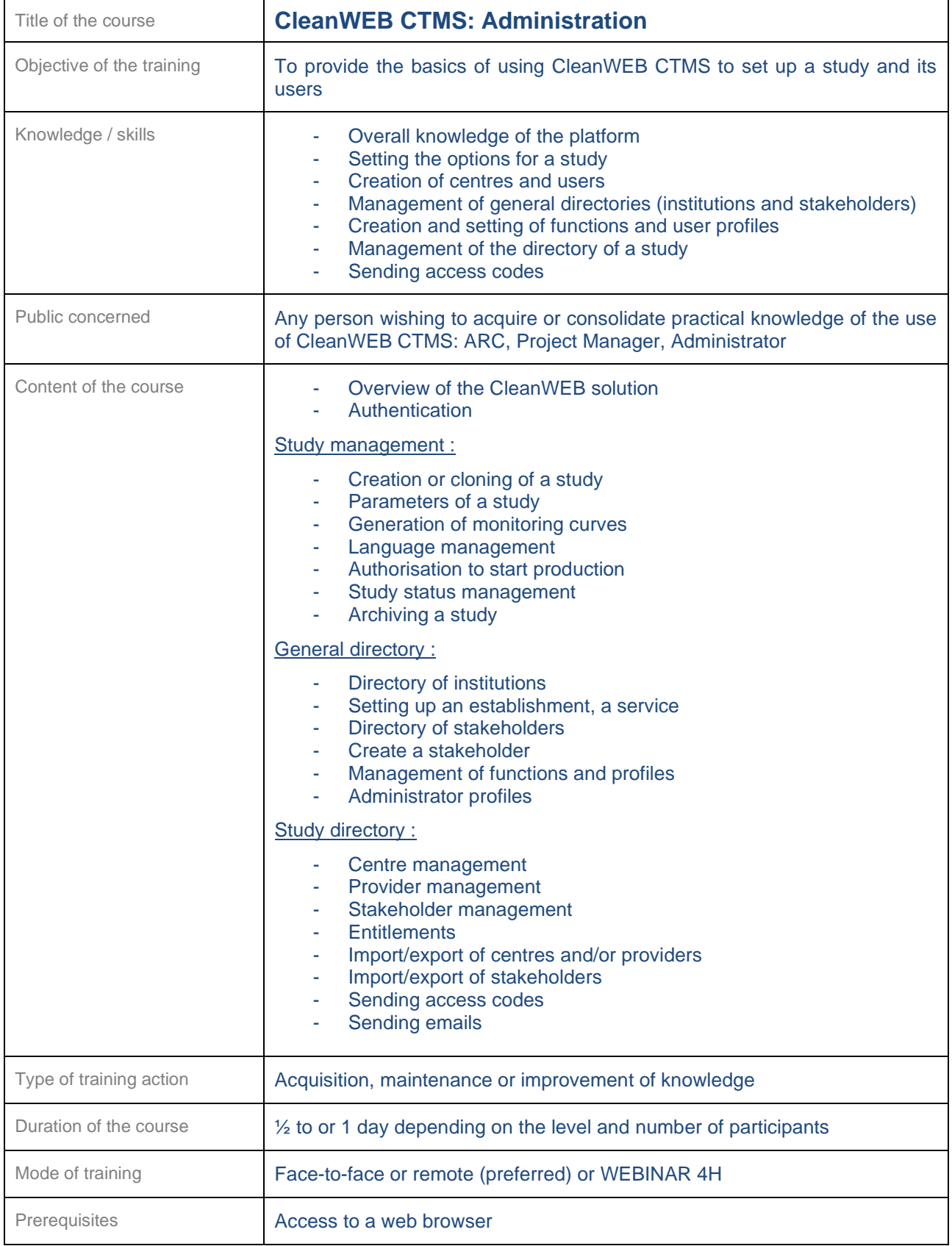

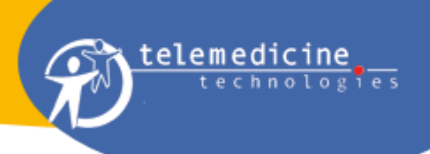

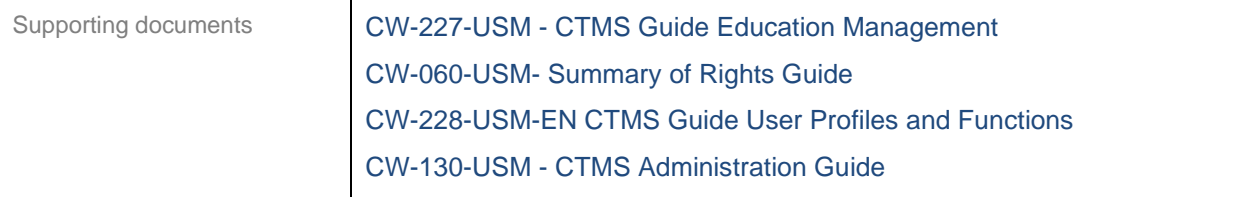

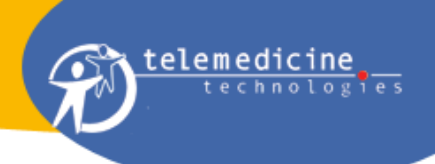

<span id="page-19-0"></span>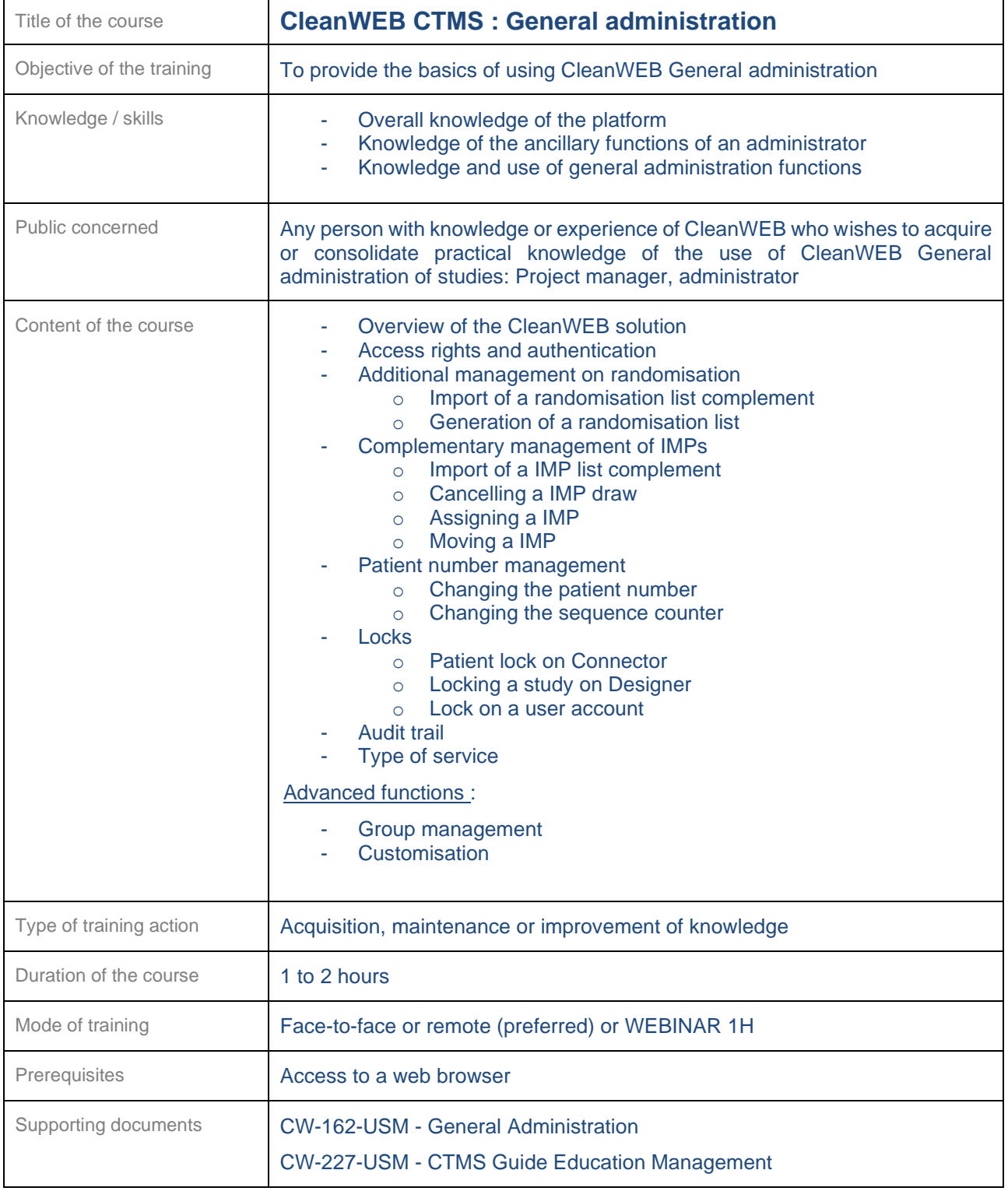

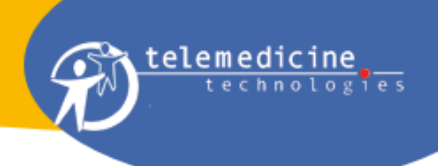

<span id="page-20-0"></span>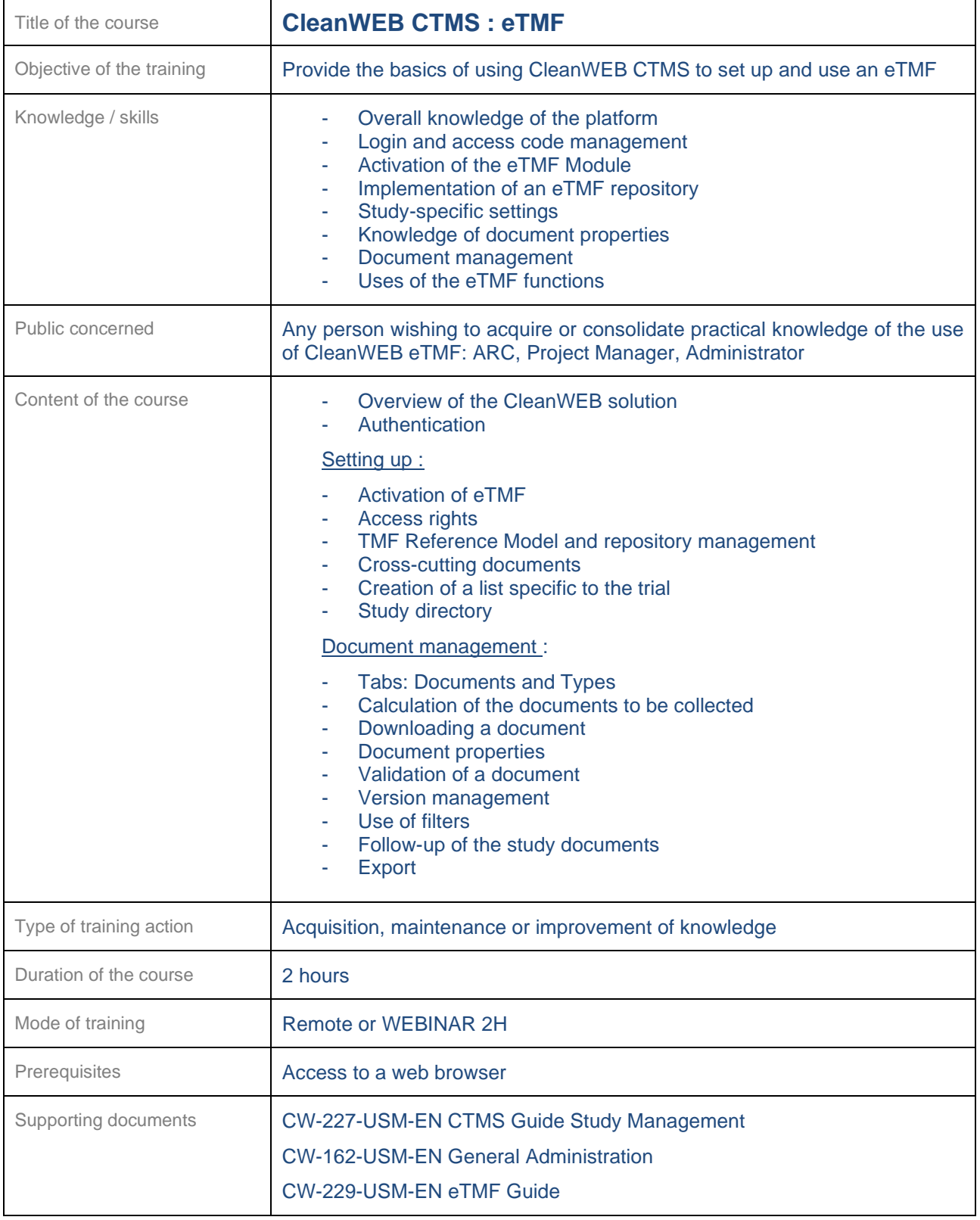

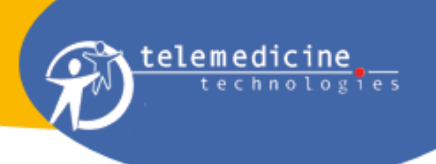

<span id="page-21-0"></span>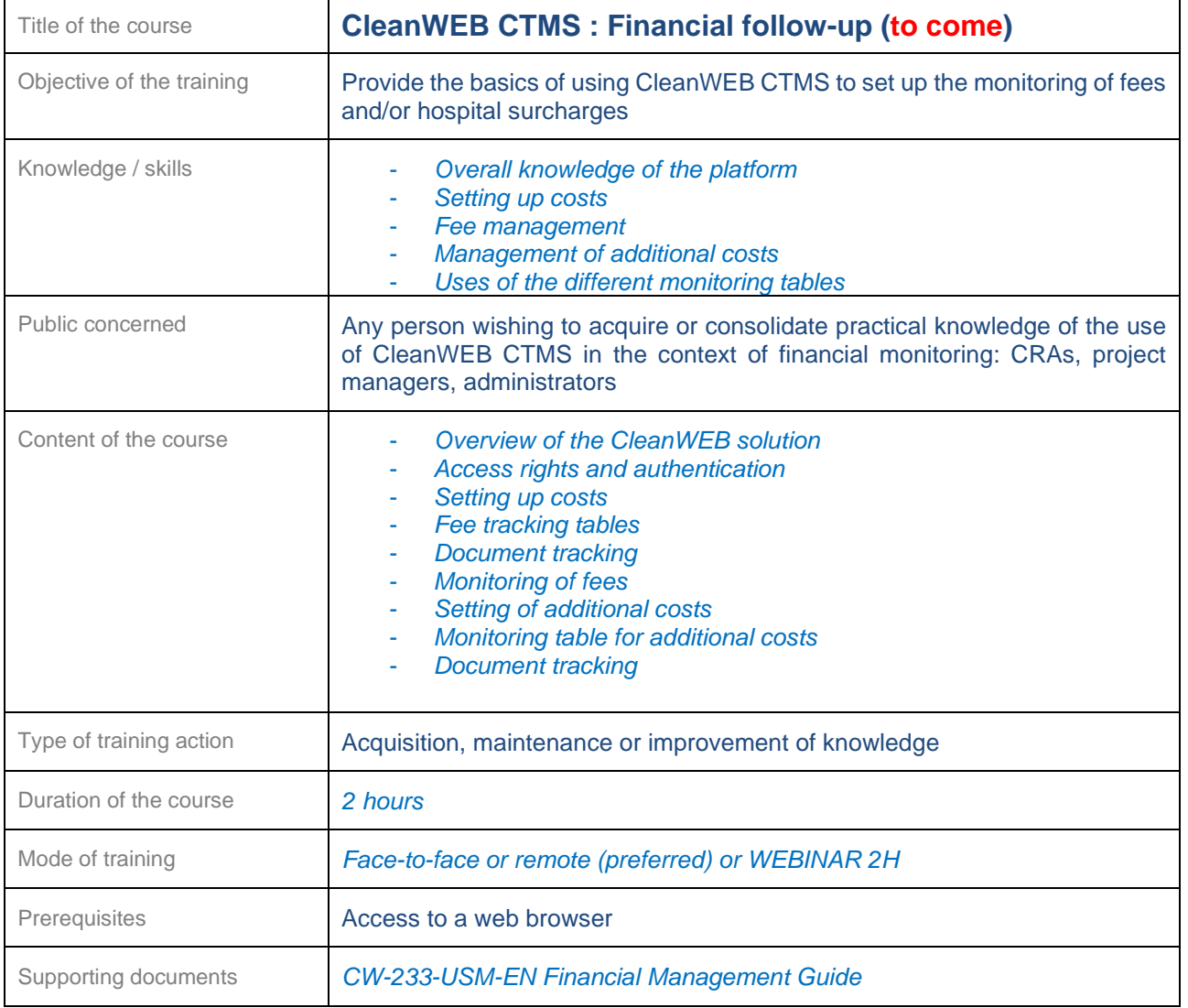

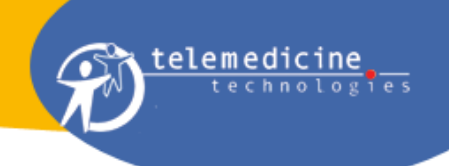

#### <span id="page-22-0"></span>**22.4 CleanWEB WEB Users**

Several CleanWEB WEB software courses are available depending on the audience.

<span id="page-22-1"></span>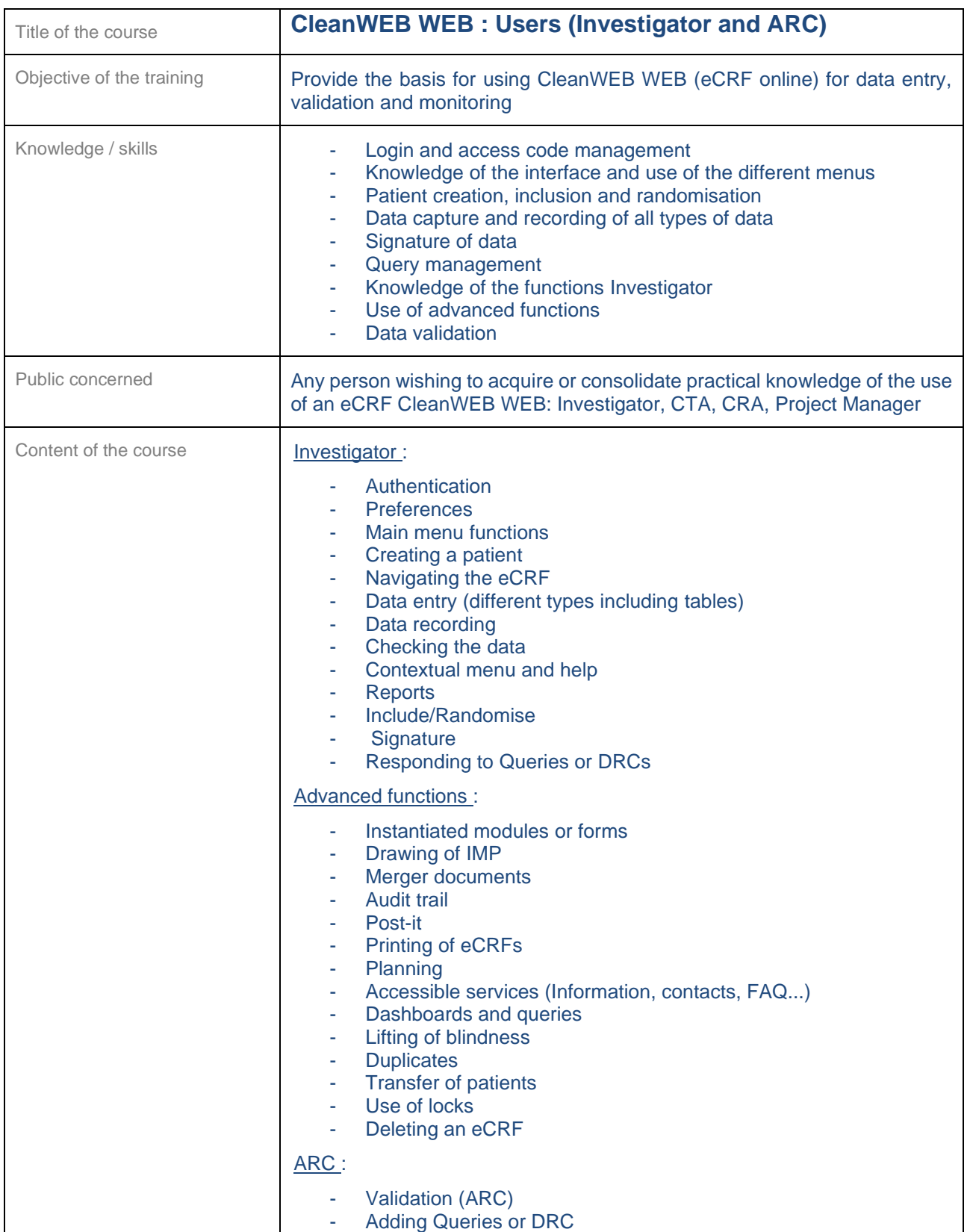

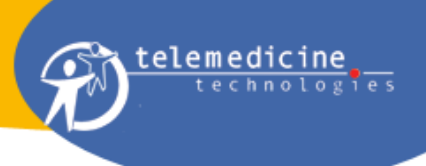

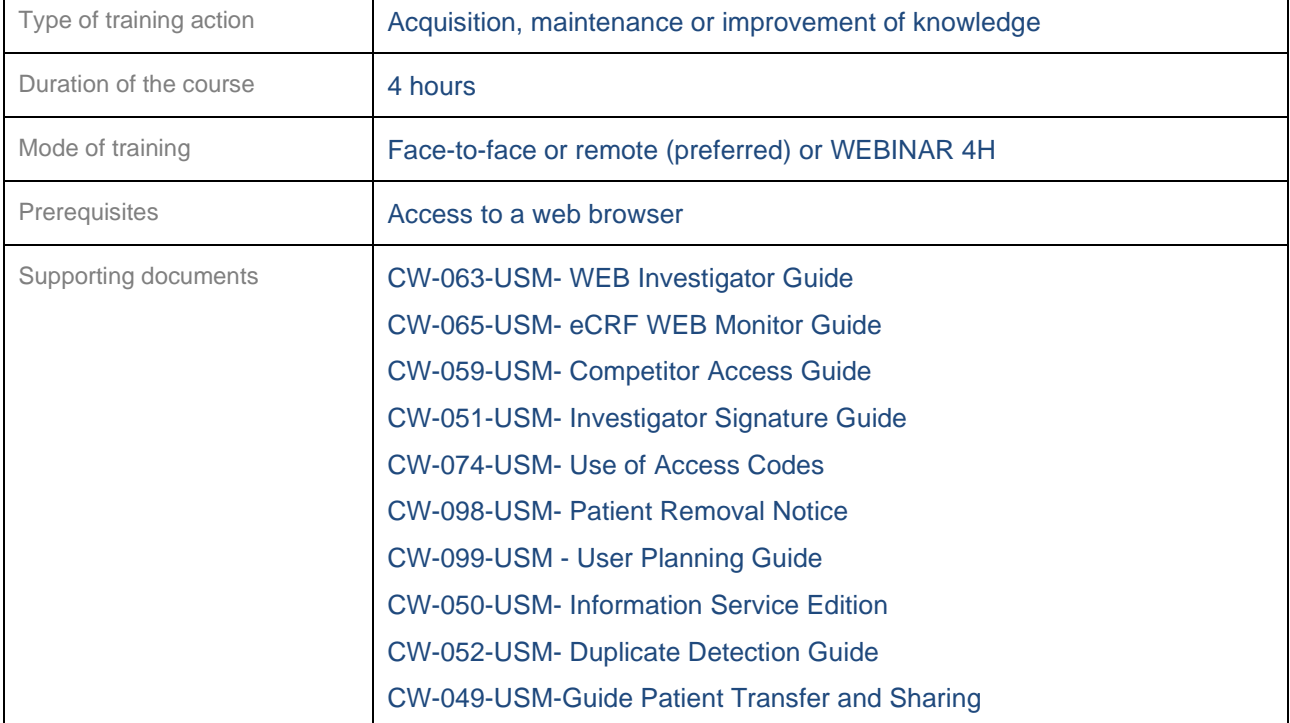

<span id="page-23-0"></span>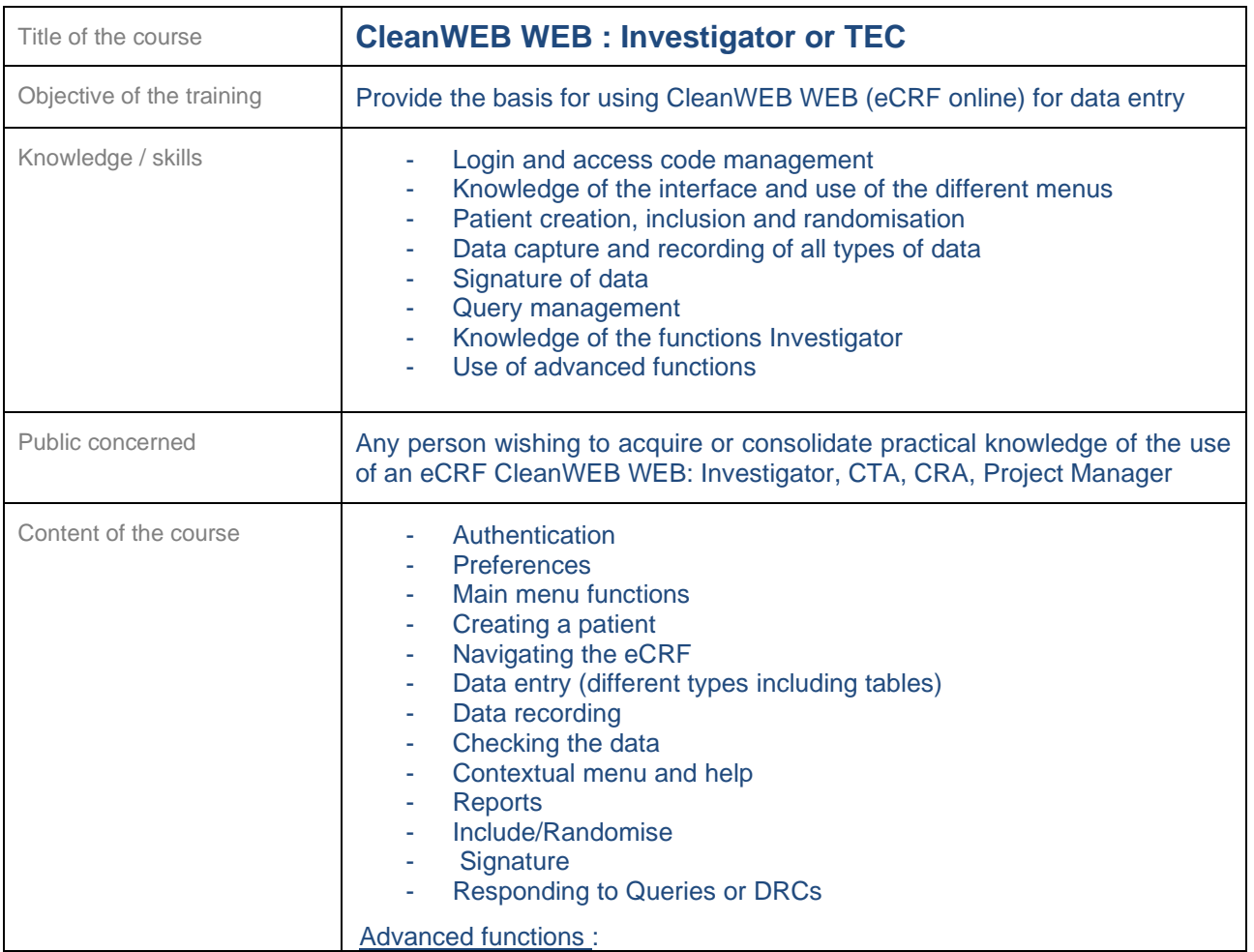

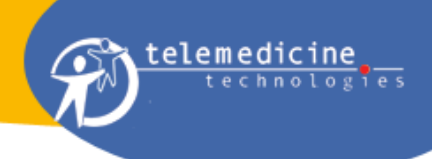

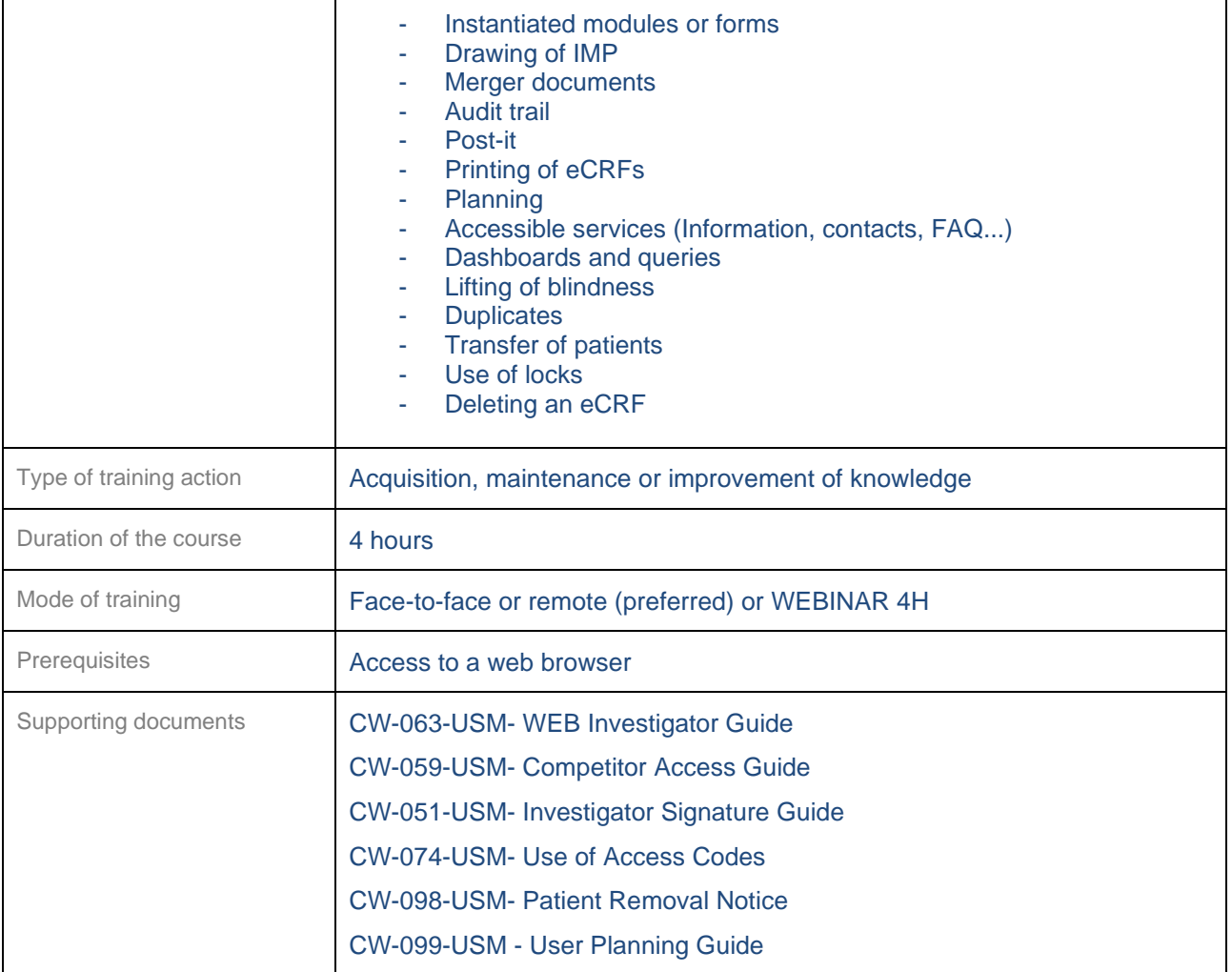

<span id="page-24-0"></span>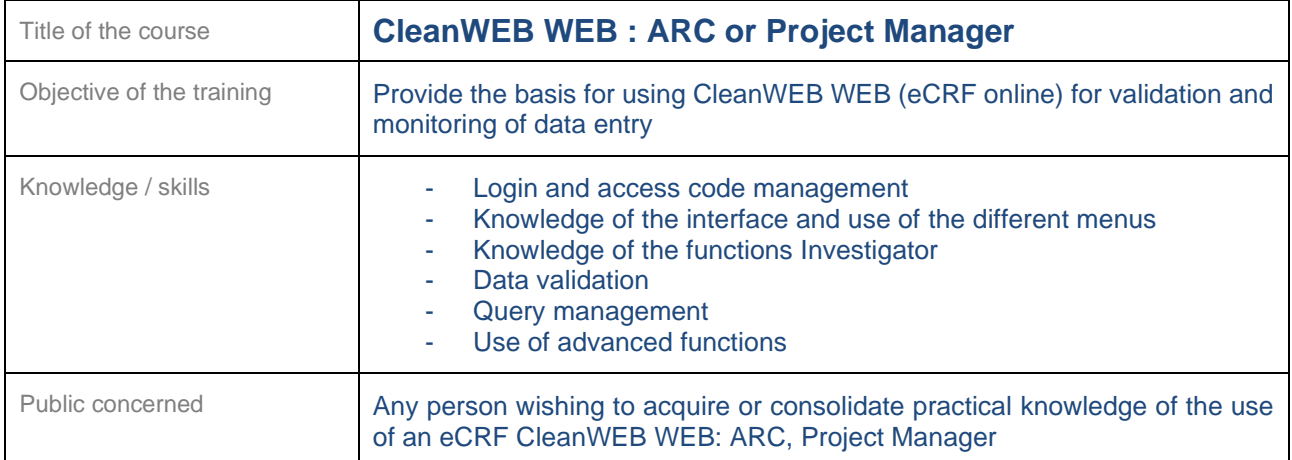

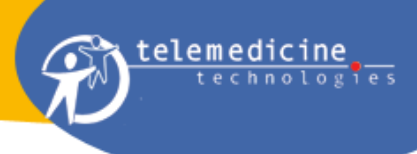

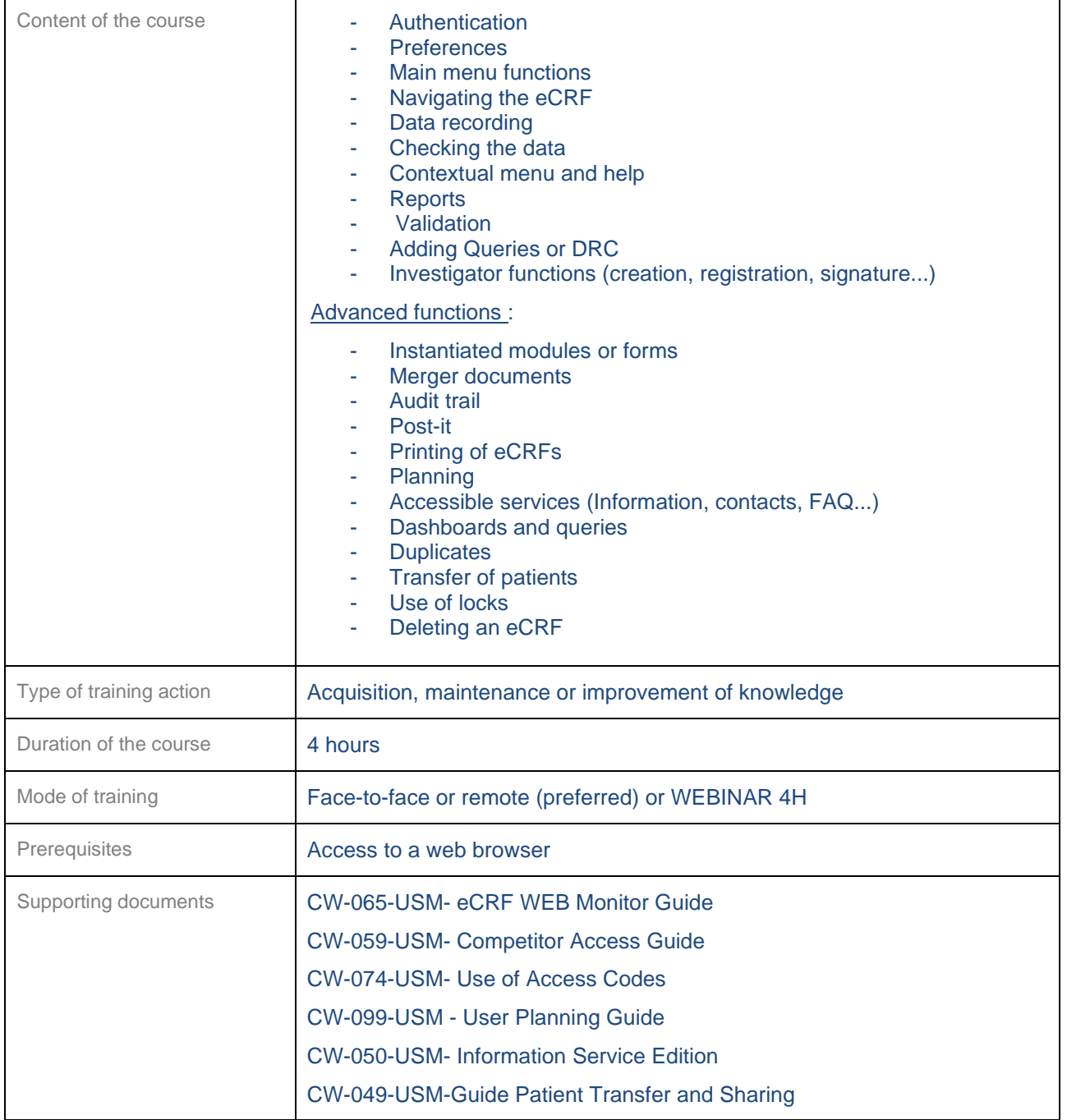

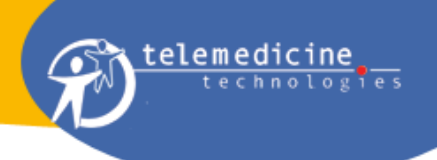

# <span id="page-26-0"></span>**22.5 CTMS (Monitoring and rSDV)**

<span id="page-26-1"></span>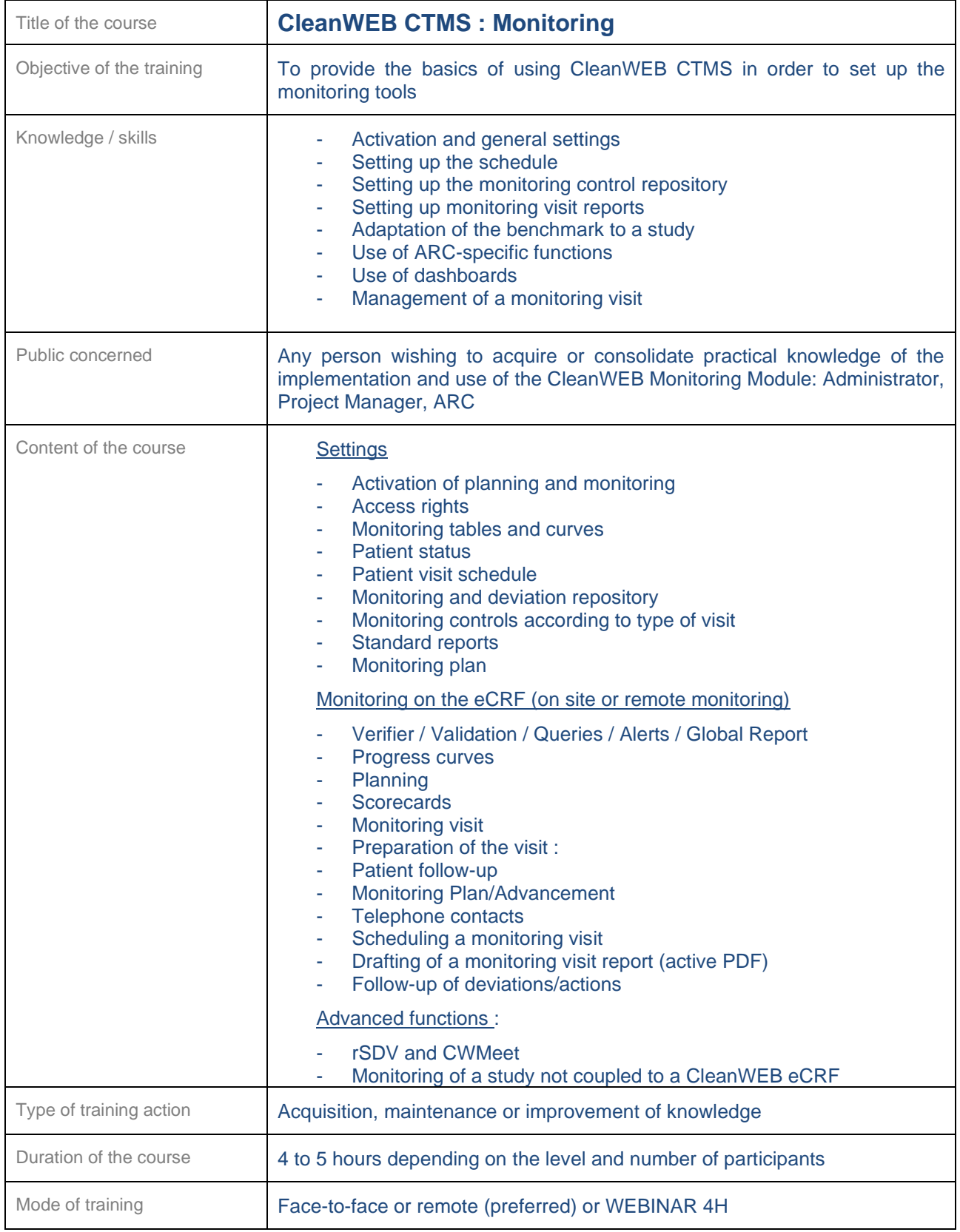

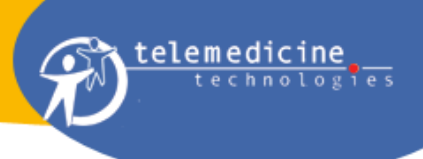

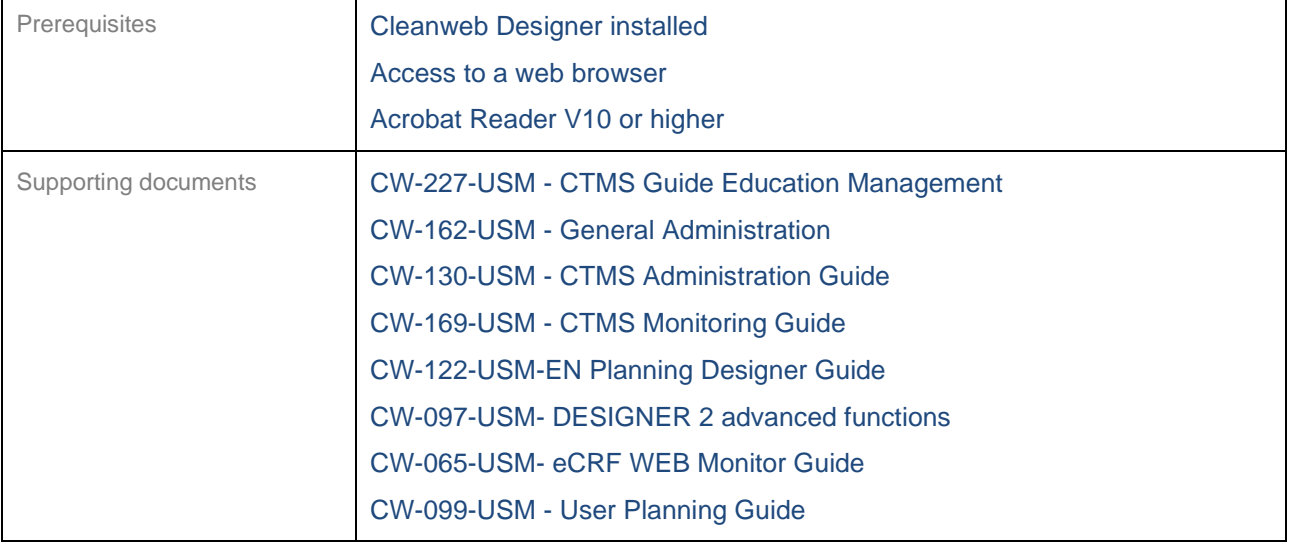

<span id="page-27-0"></span>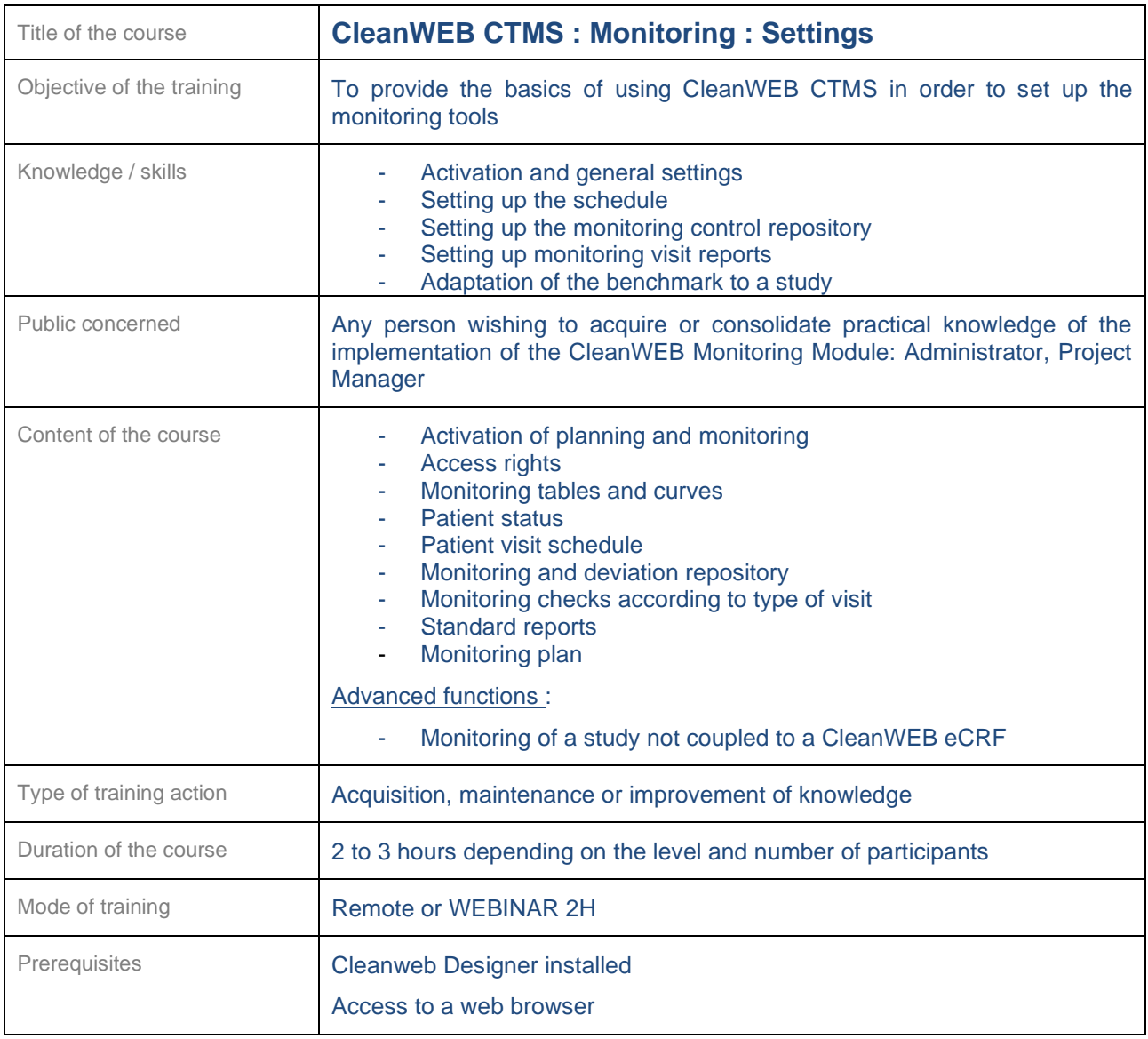

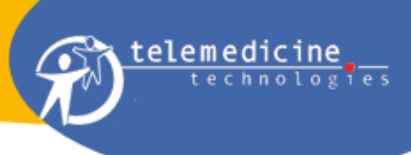

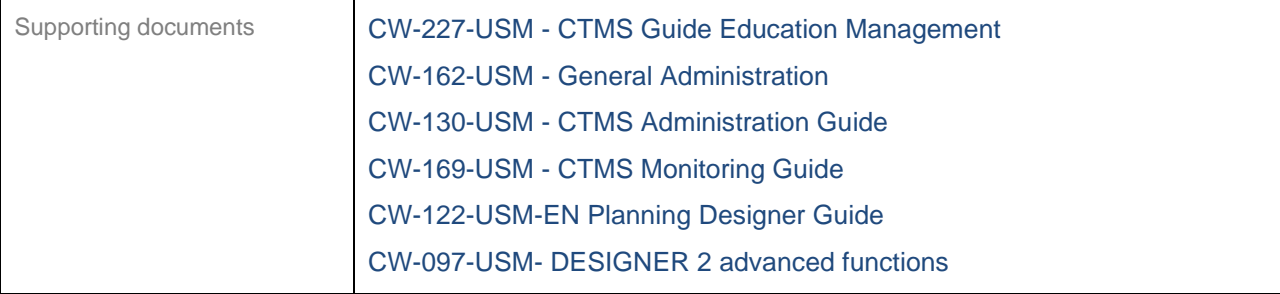

<span id="page-28-0"></span>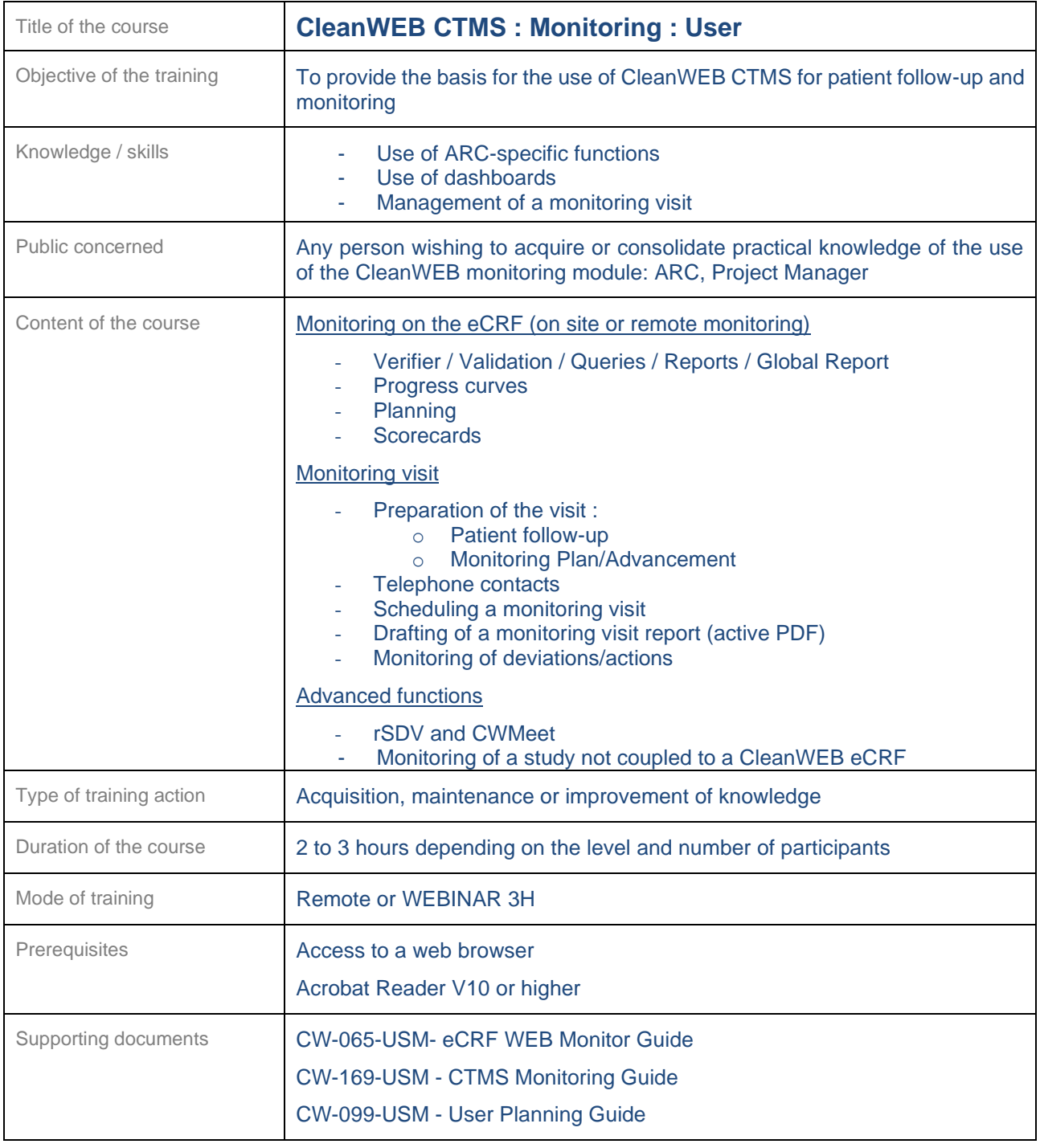

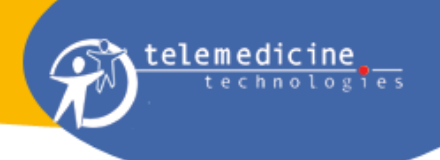

# <span id="page-29-0"></span>**22.6 CDMS (Data Management)**

<span id="page-29-1"></span>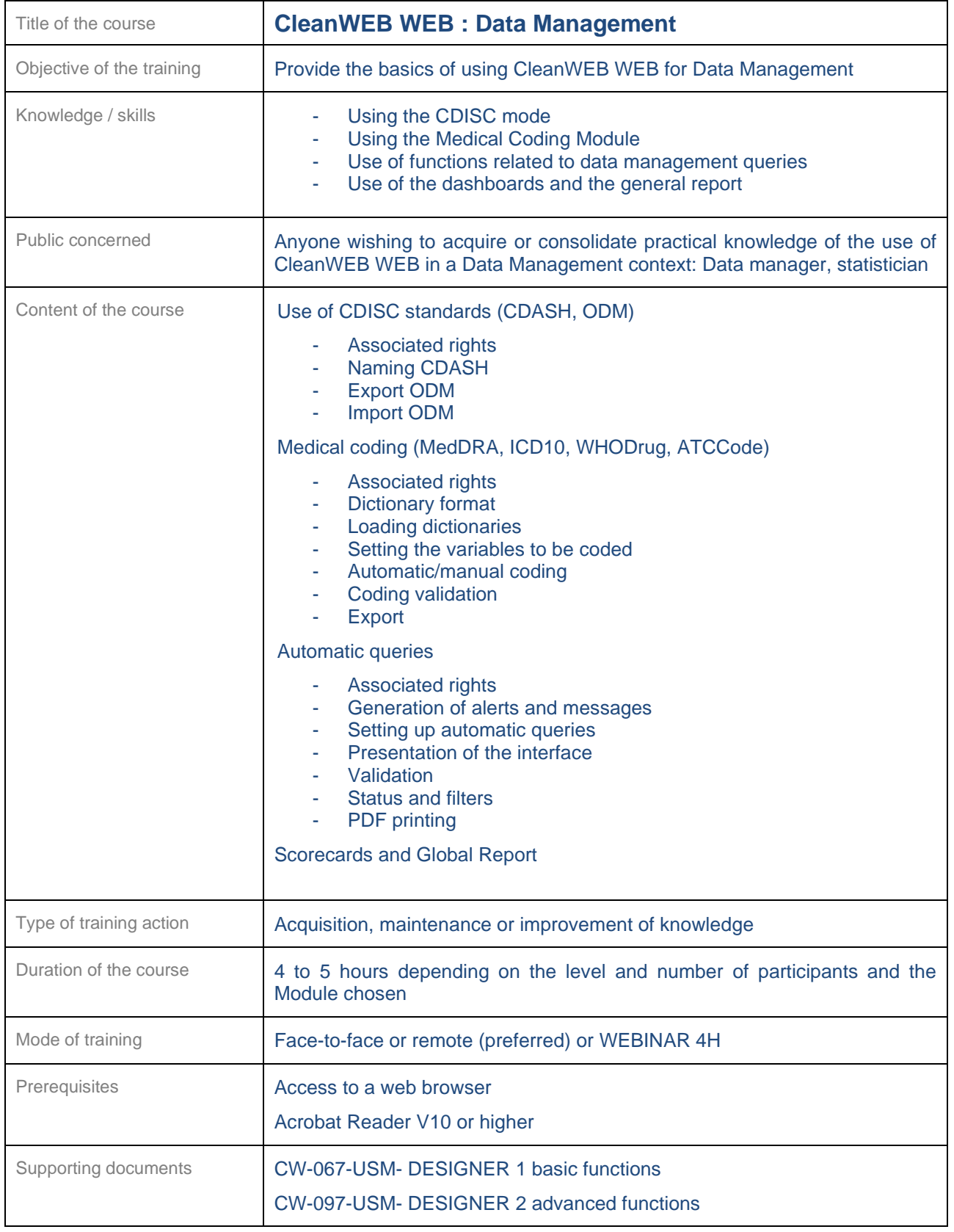

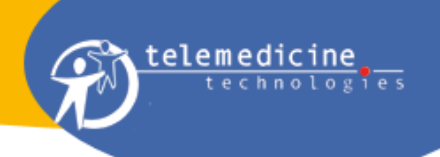

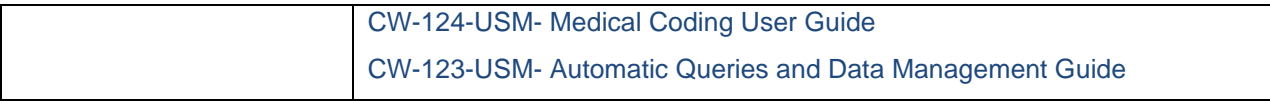

<span id="page-30-0"></span>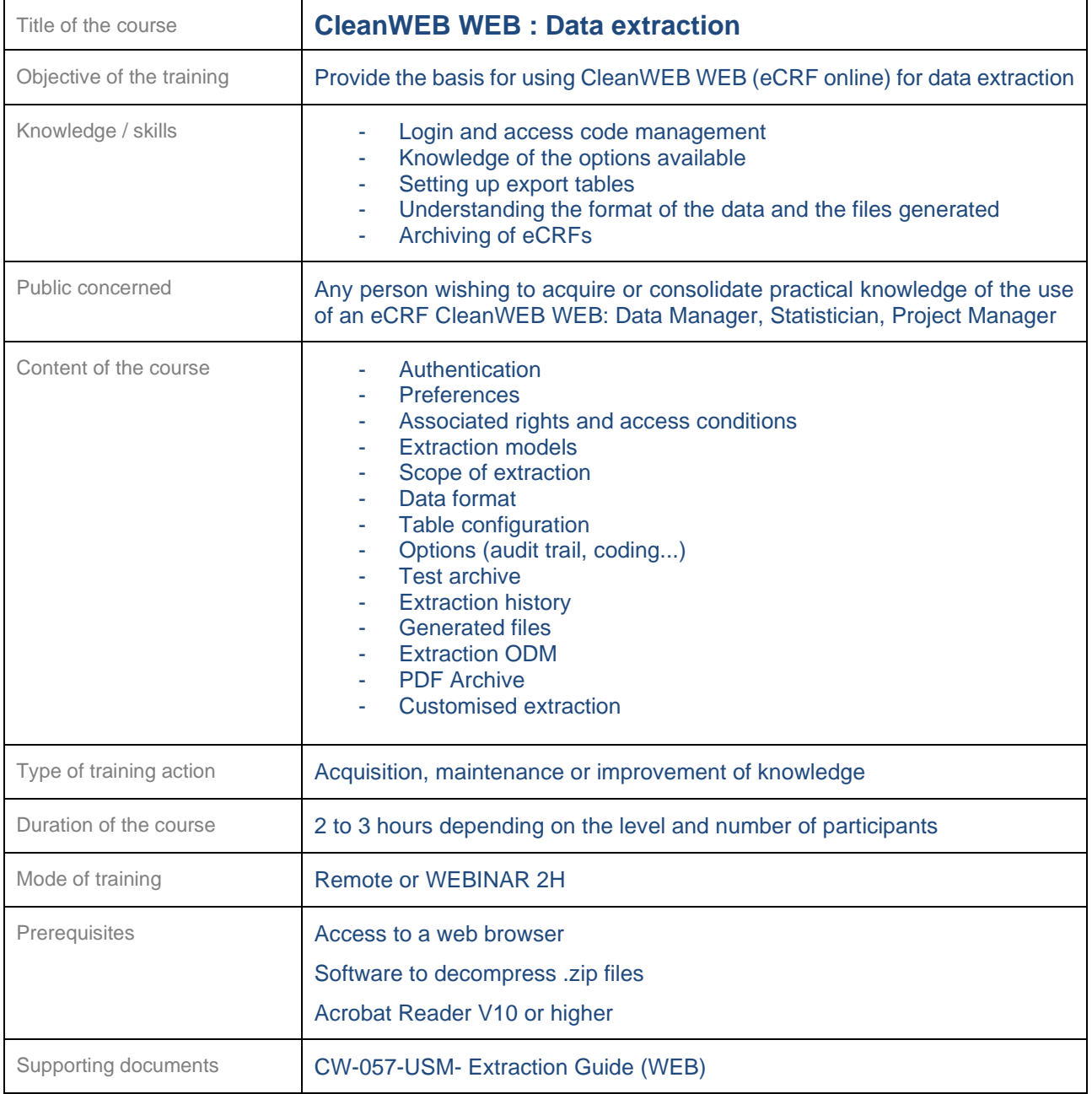

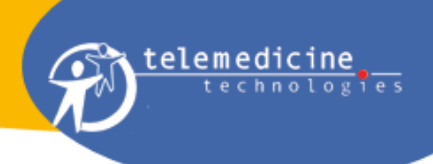

<span id="page-31-0"></span>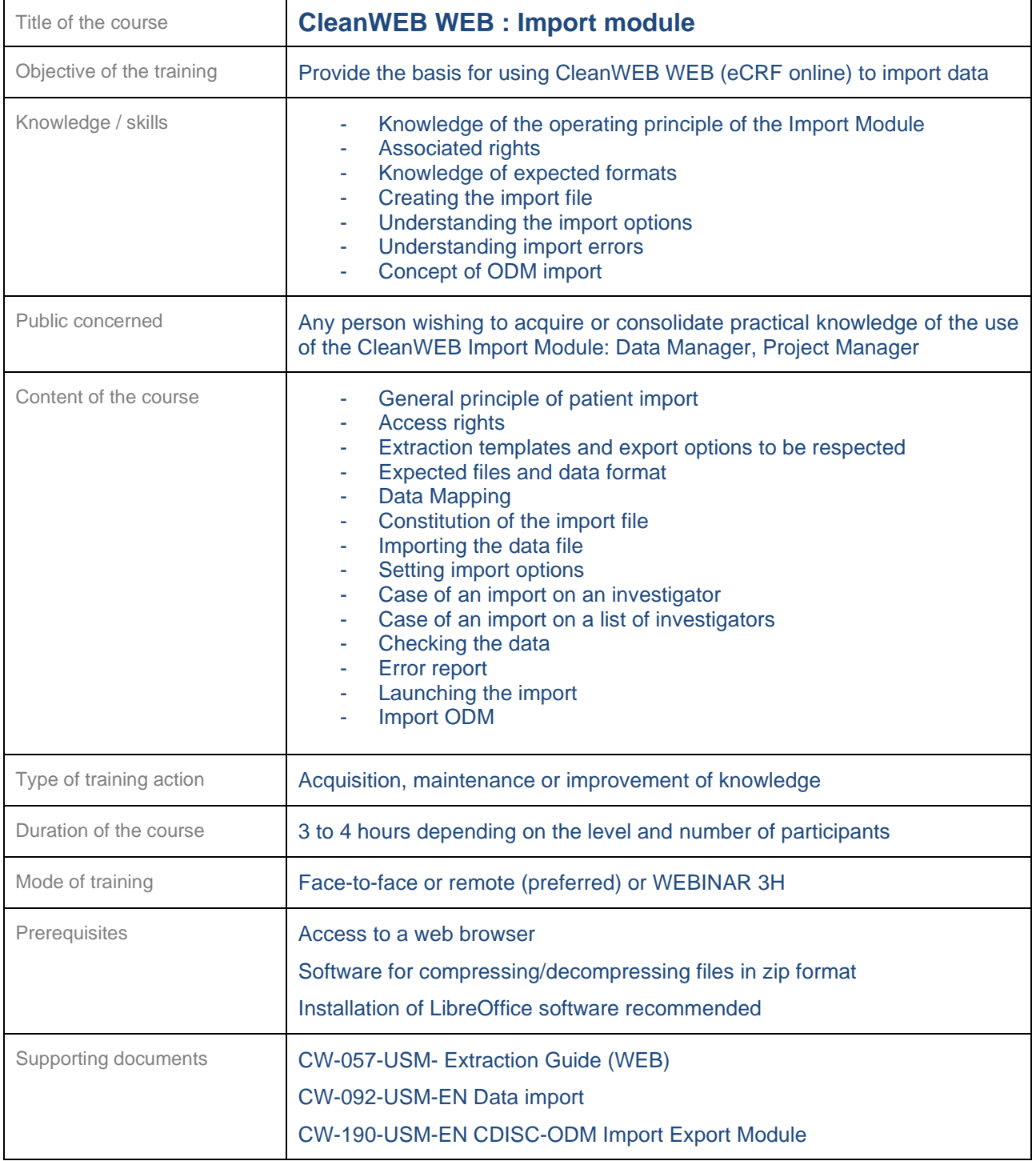

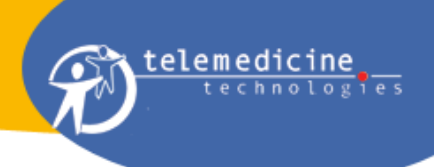

<span id="page-32-0"></span>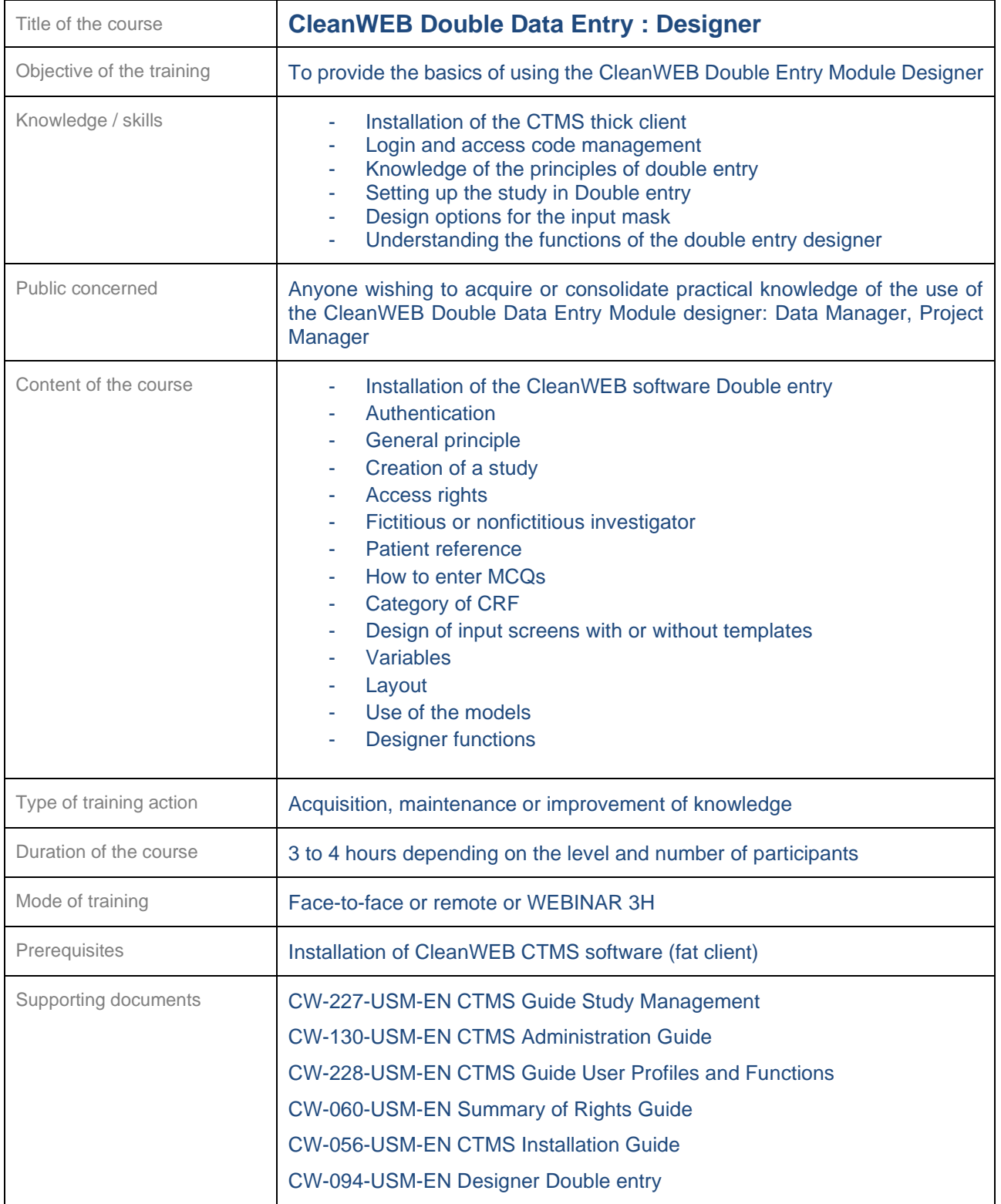

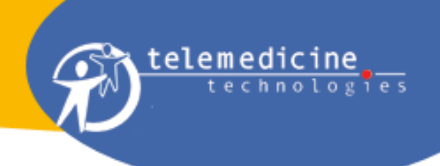

<span id="page-33-0"></span>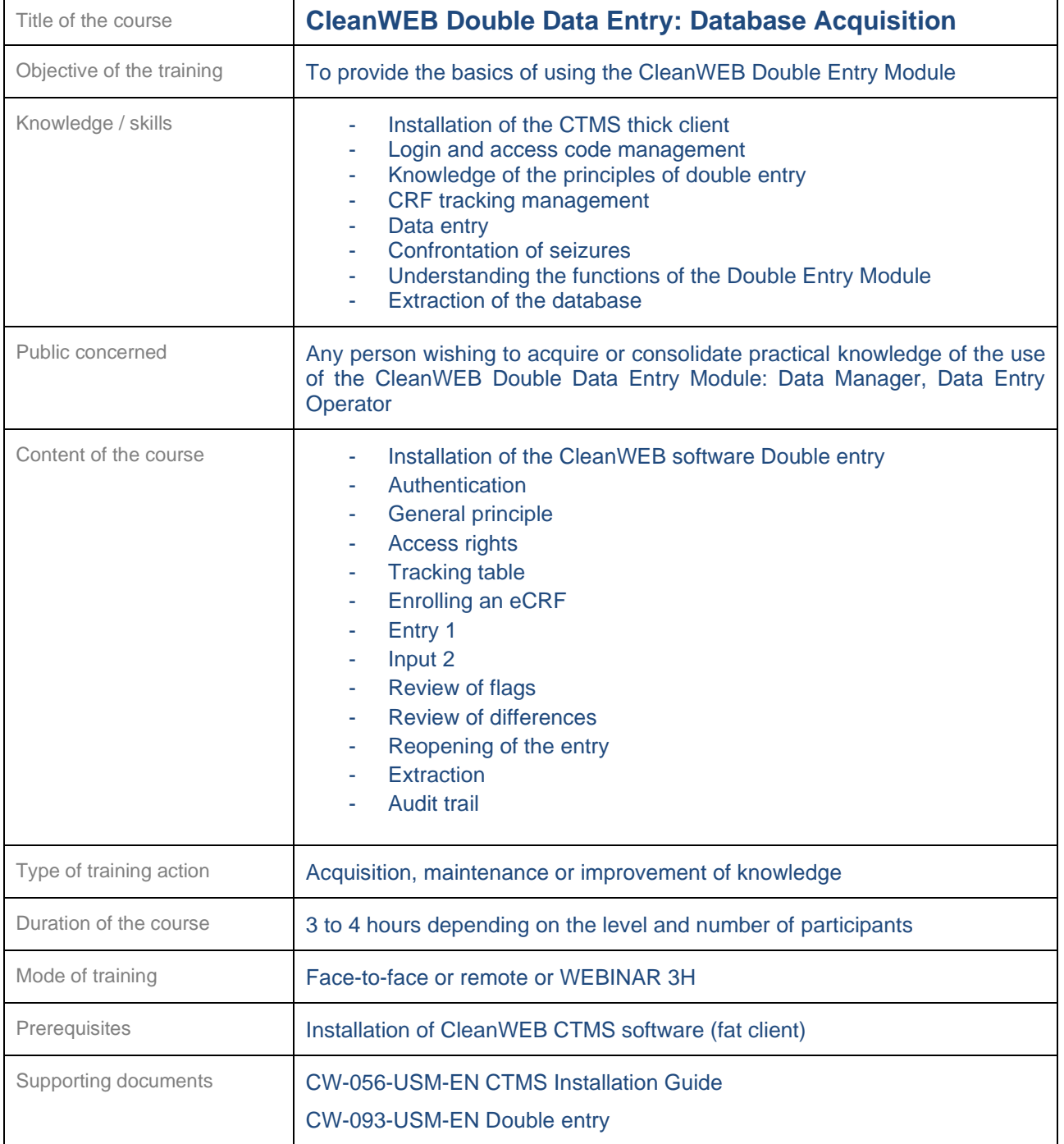

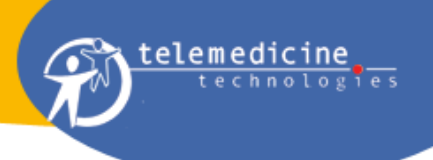

#### <span id="page-34-0"></span>**22.7 CleanWEB ePRO**

<span id="page-34-1"></span>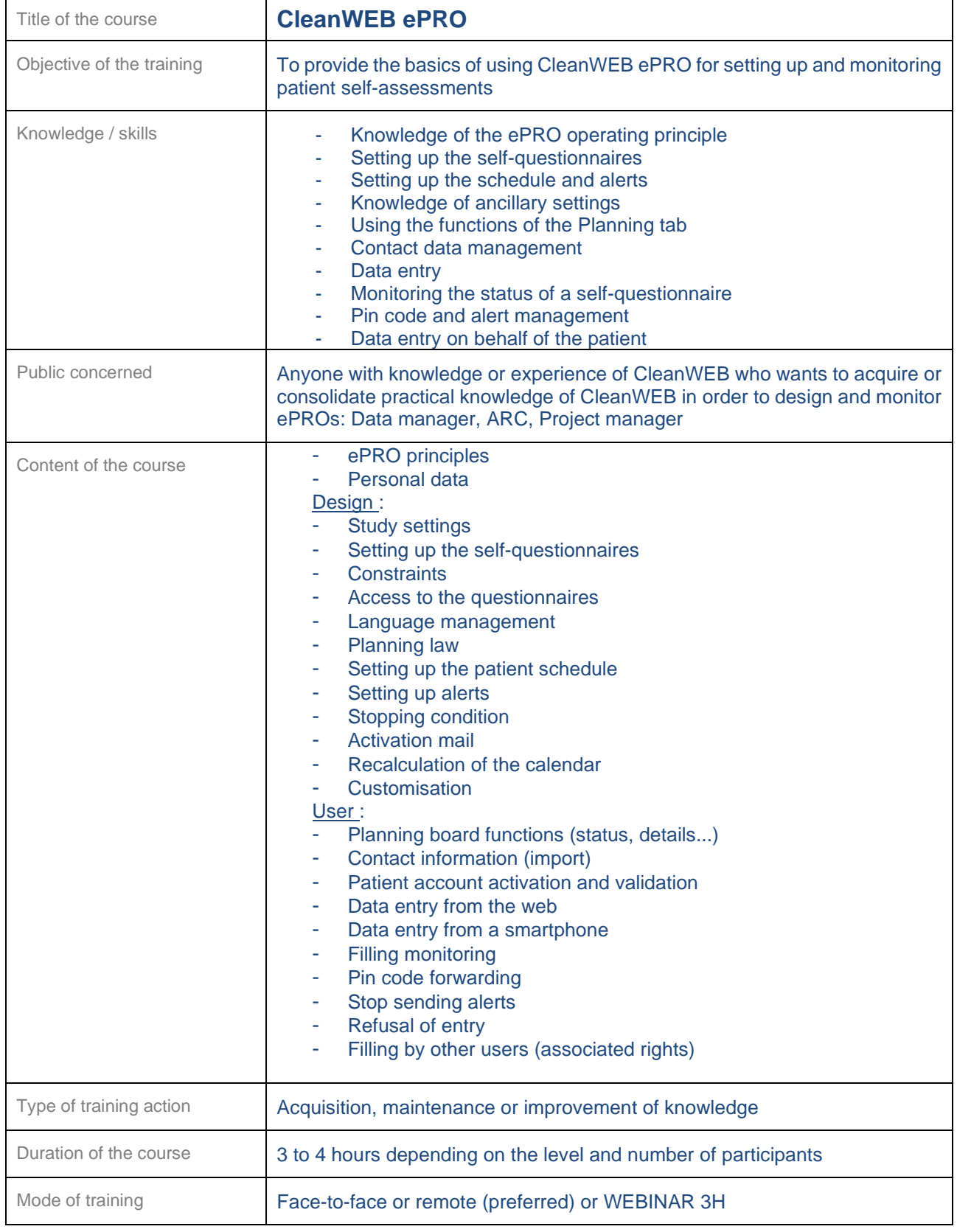

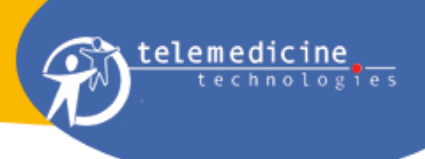

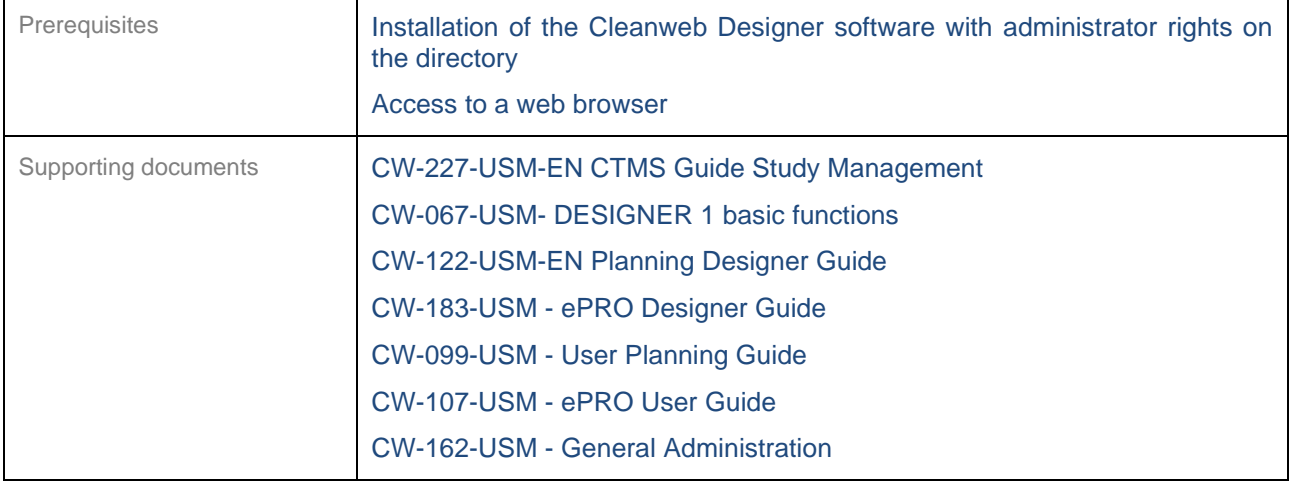

<span id="page-35-0"></span>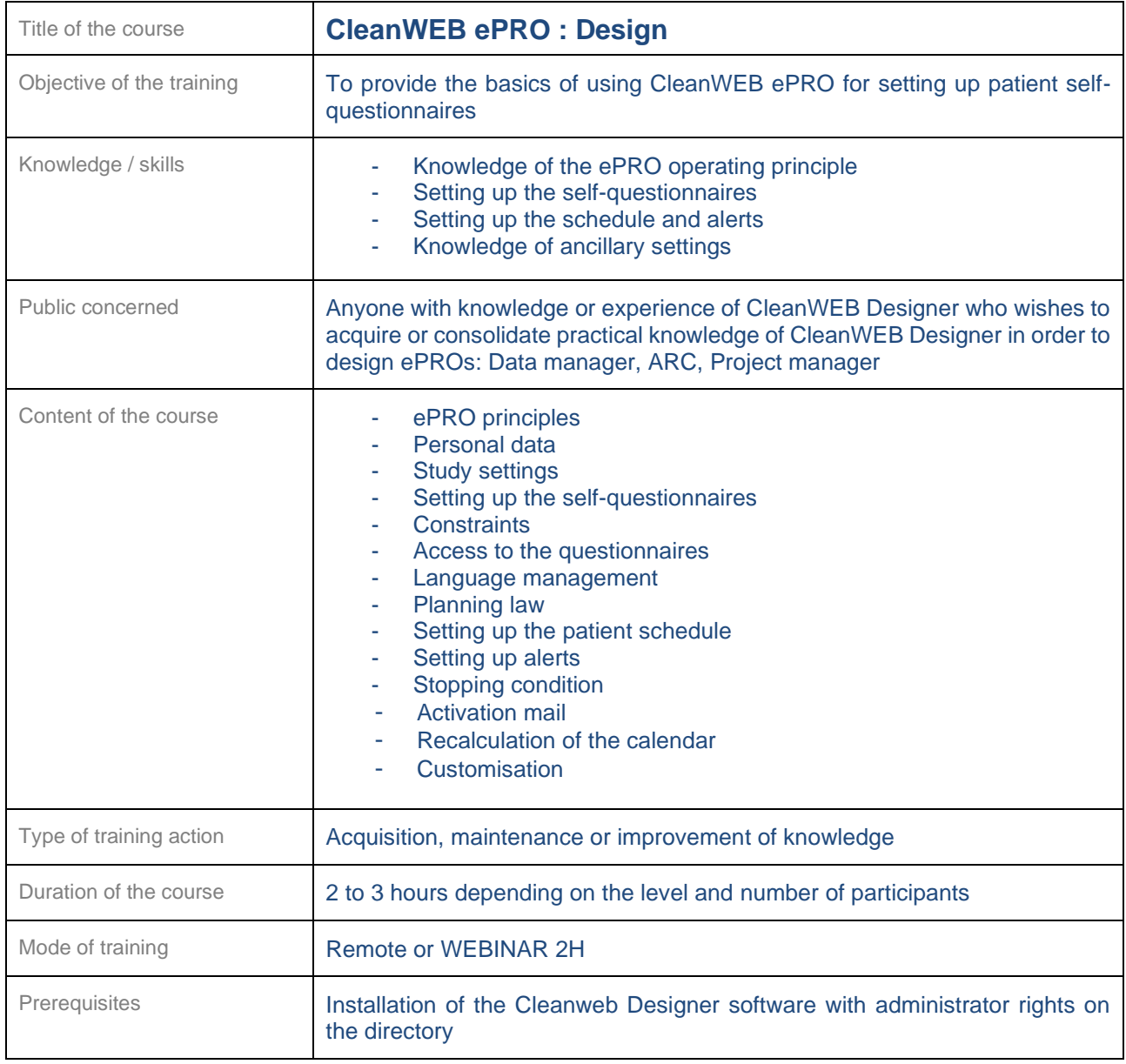

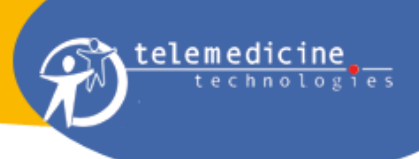

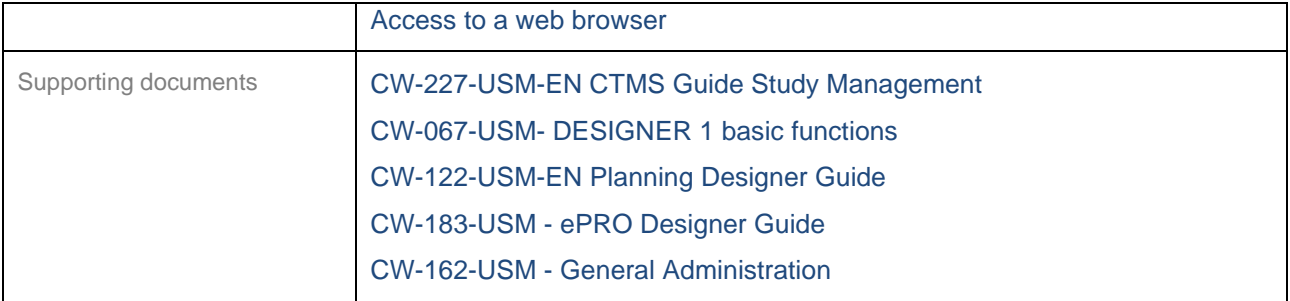

<span id="page-36-0"></span>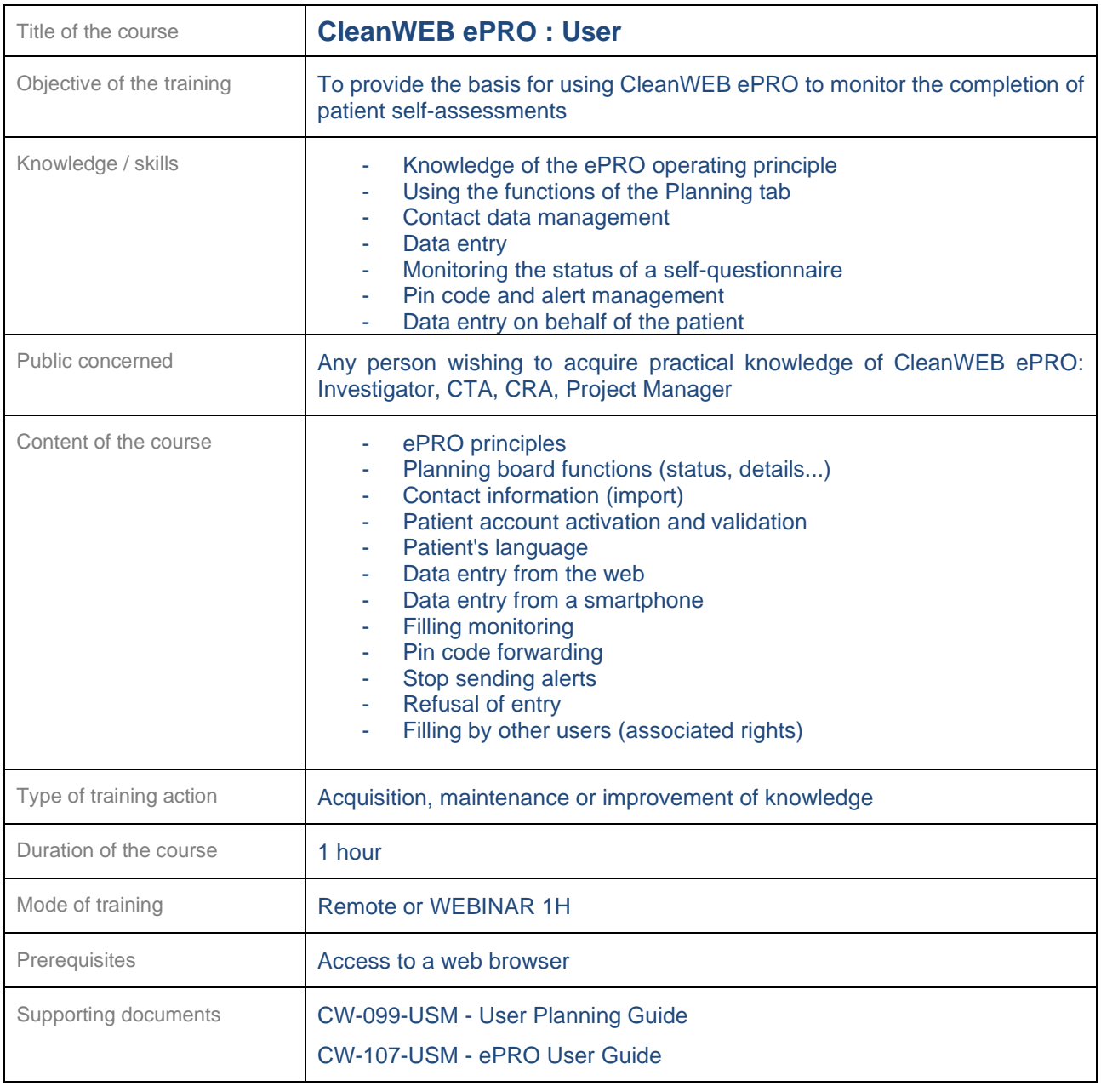

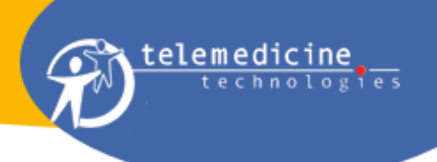

#### <span id="page-37-0"></span>**22.8 Expert Module**

<span id="page-37-1"></span>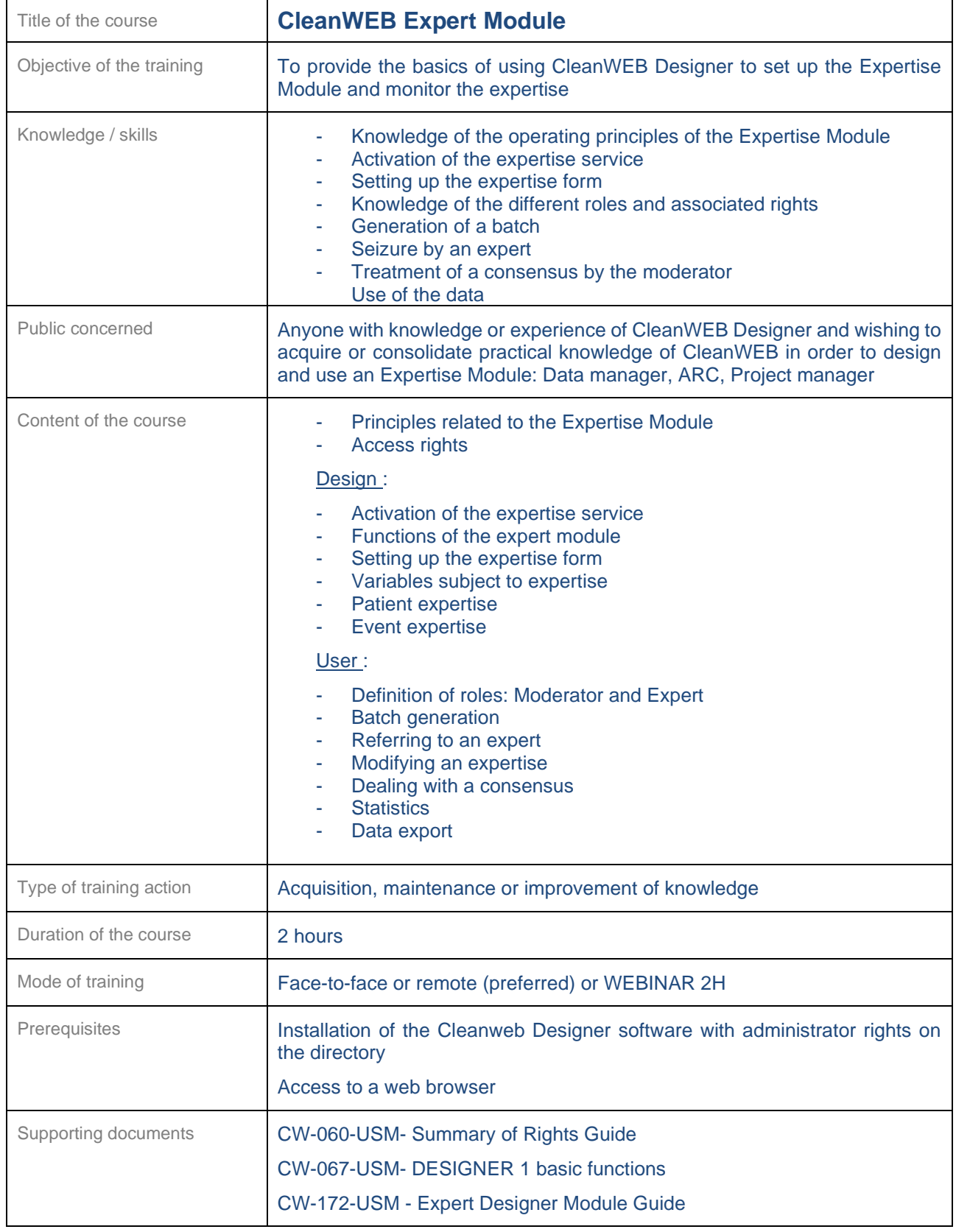

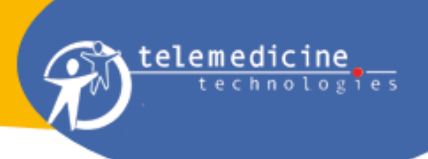

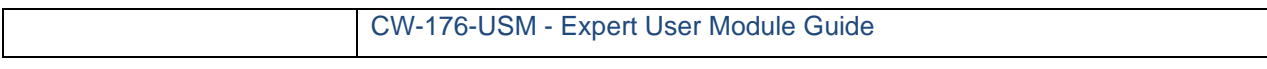

<span id="page-38-0"></span>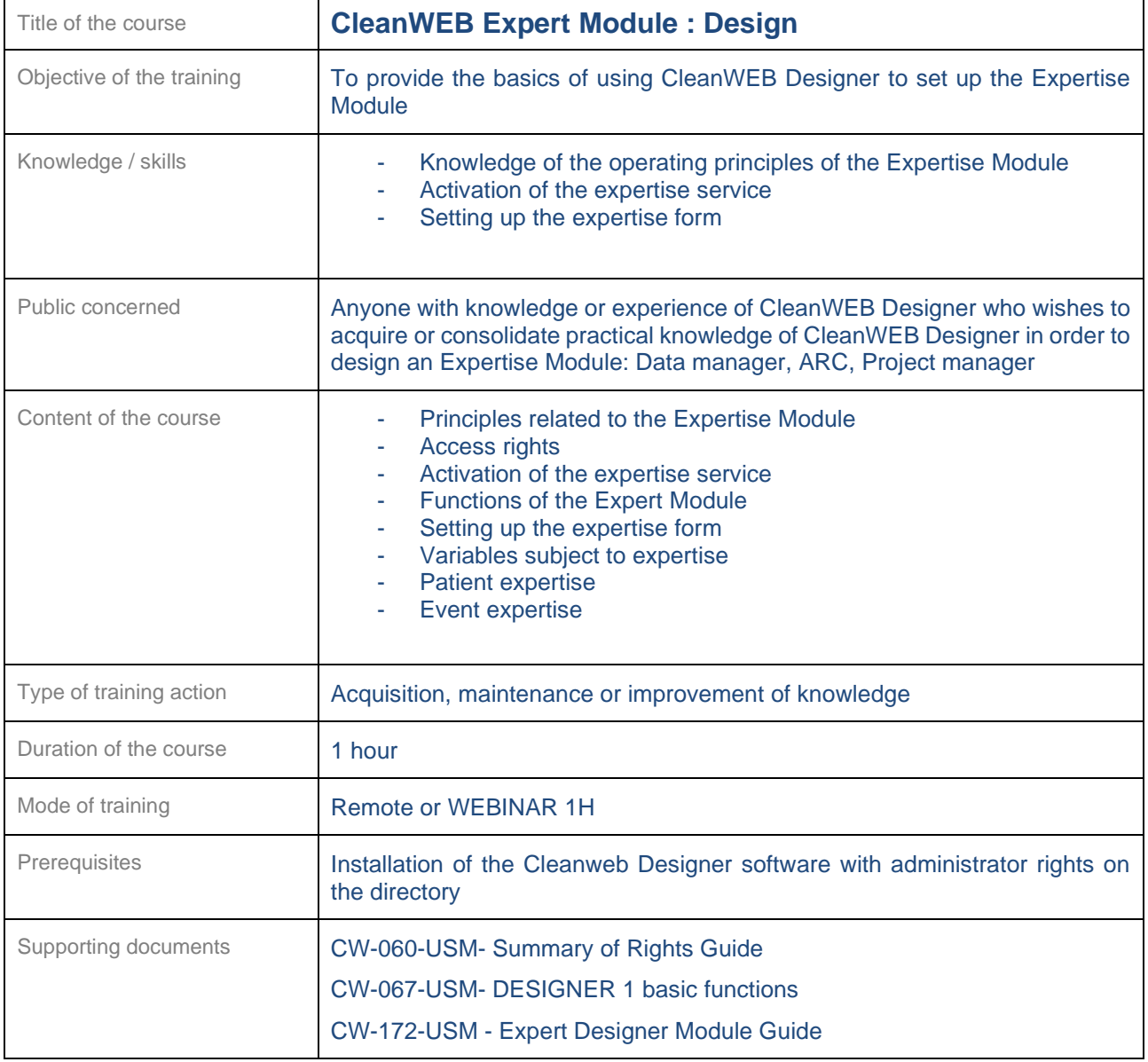

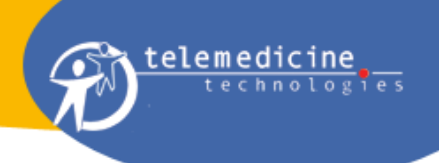

<span id="page-39-0"></span>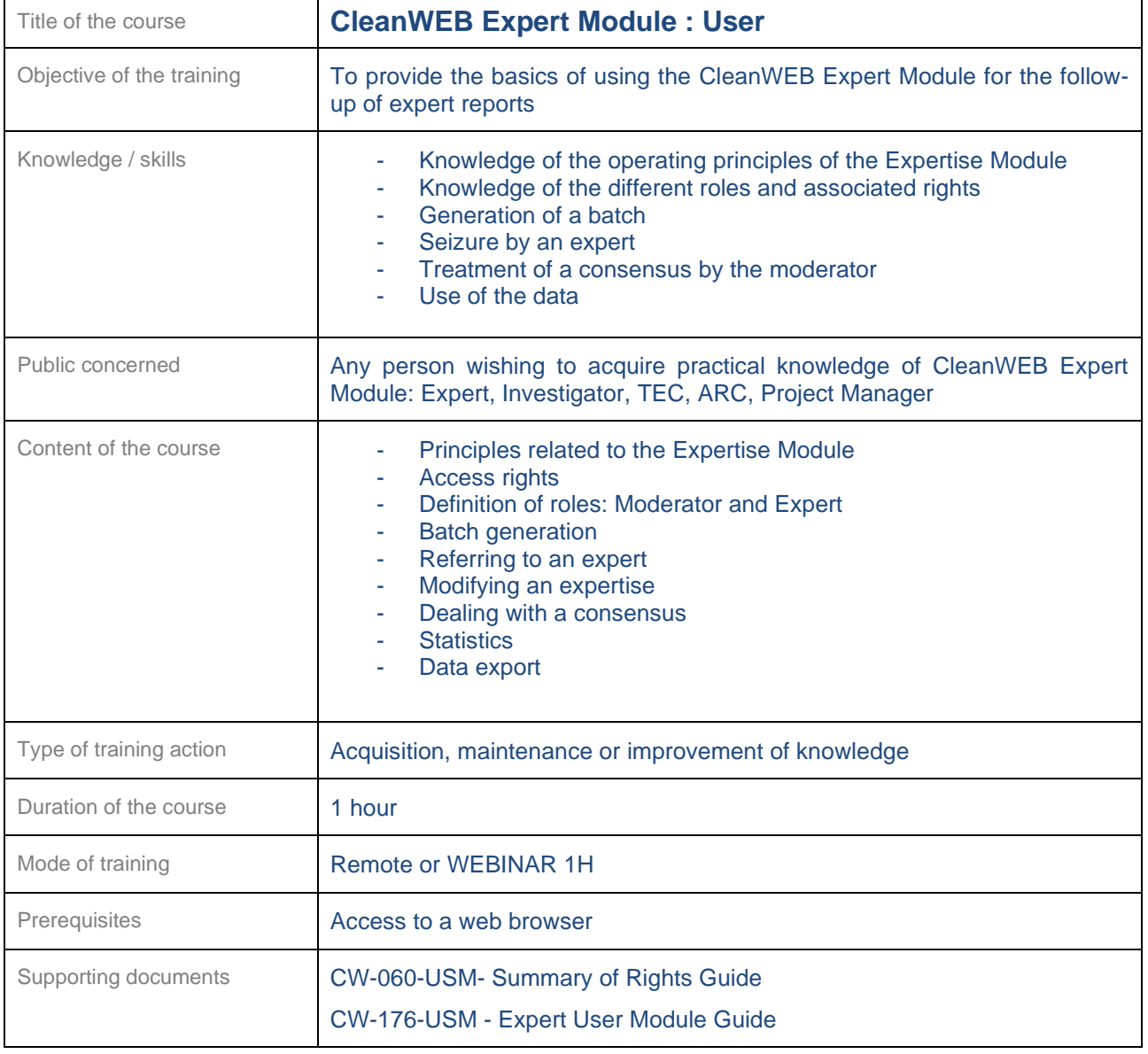

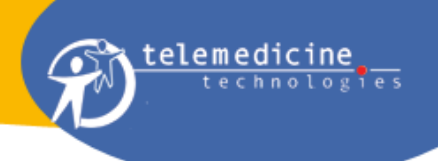

# <span id="page-40-0"></span>**22.9 Vigilance Module**

<span id="page-40-1"></span>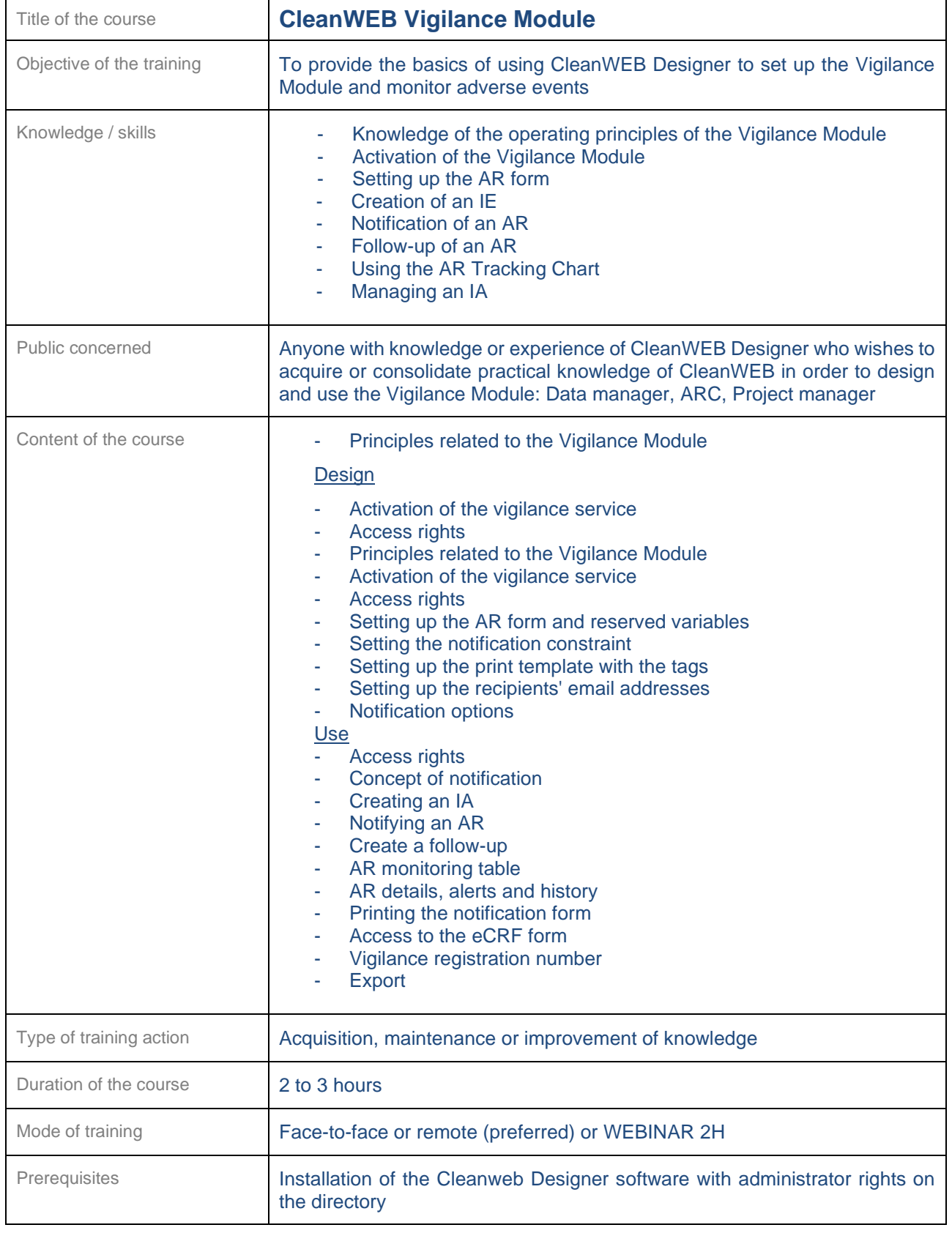

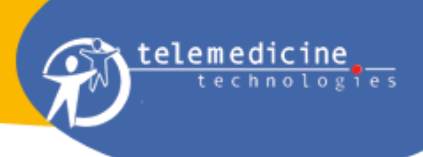

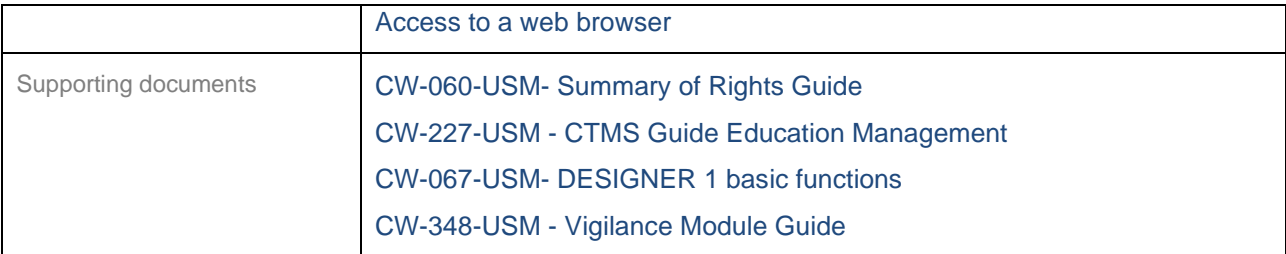

<span id="page-41-0"></span>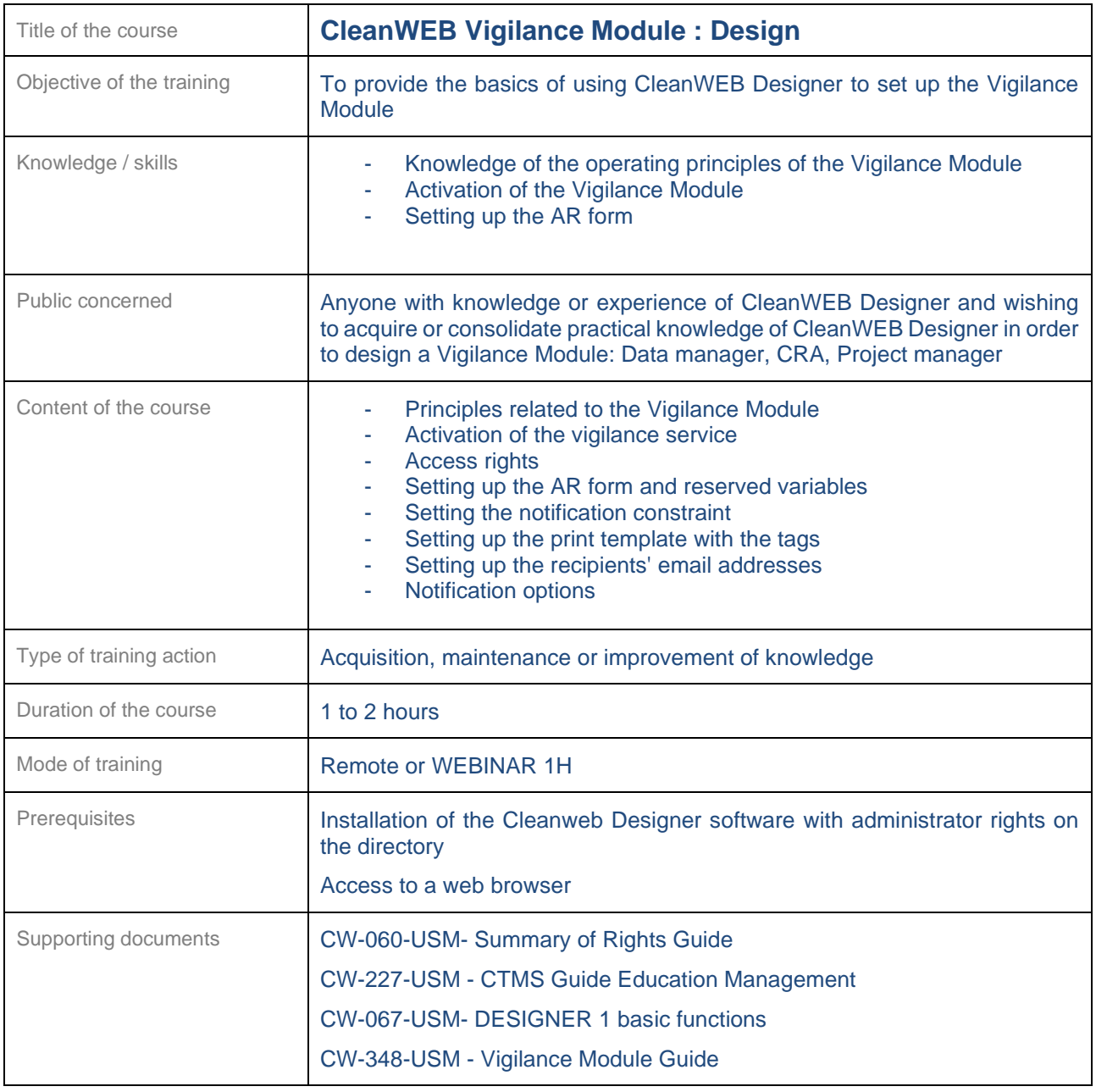

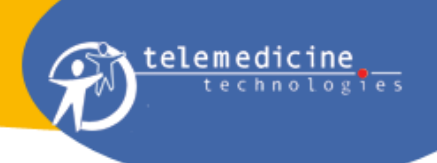

<span id="page-42-0"></span>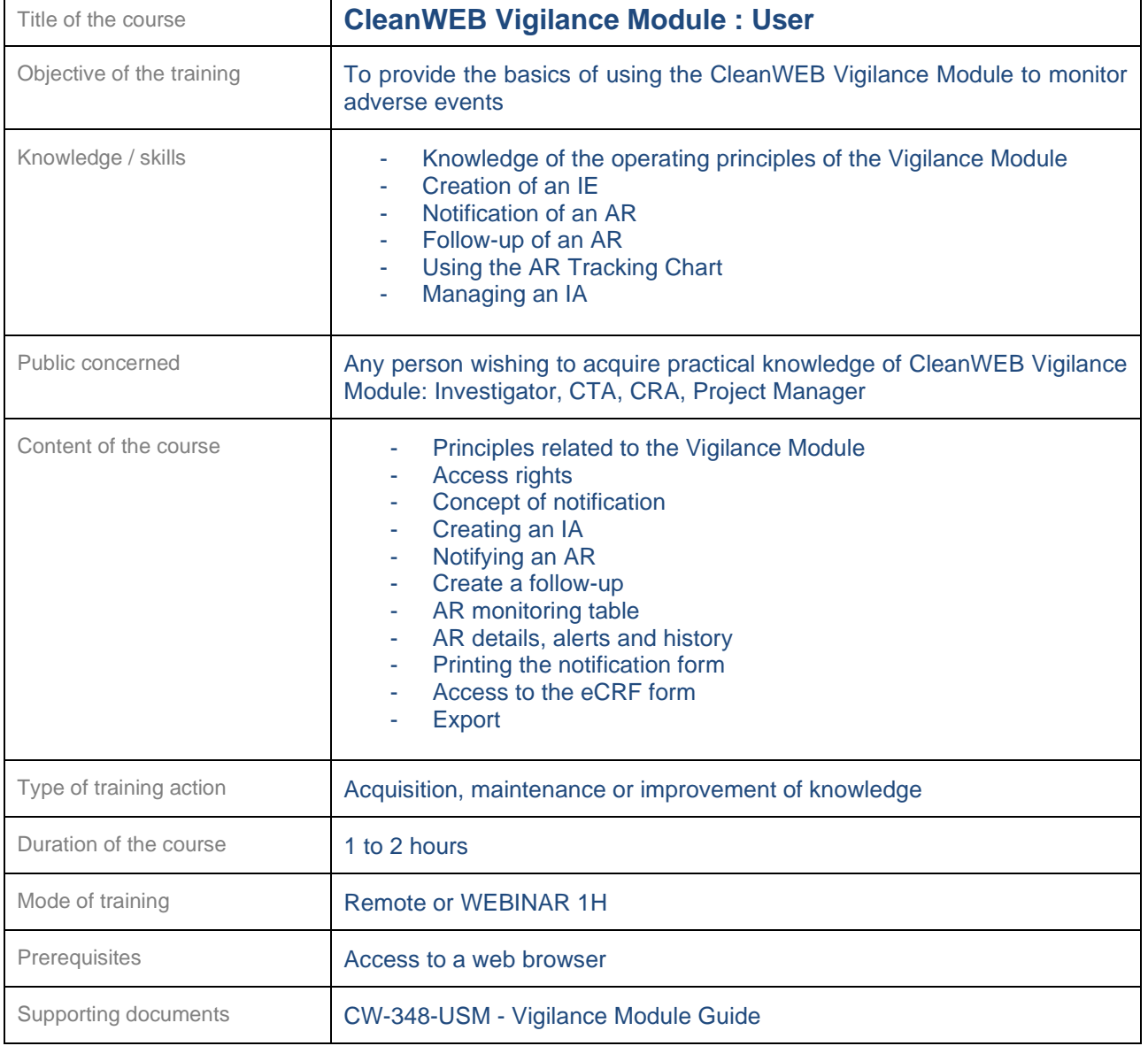

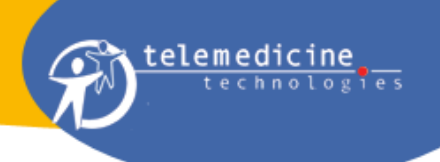

#### <span id="page-43-0"></span>**22.10 Imaging Module**

<span id="page-43-1"></span>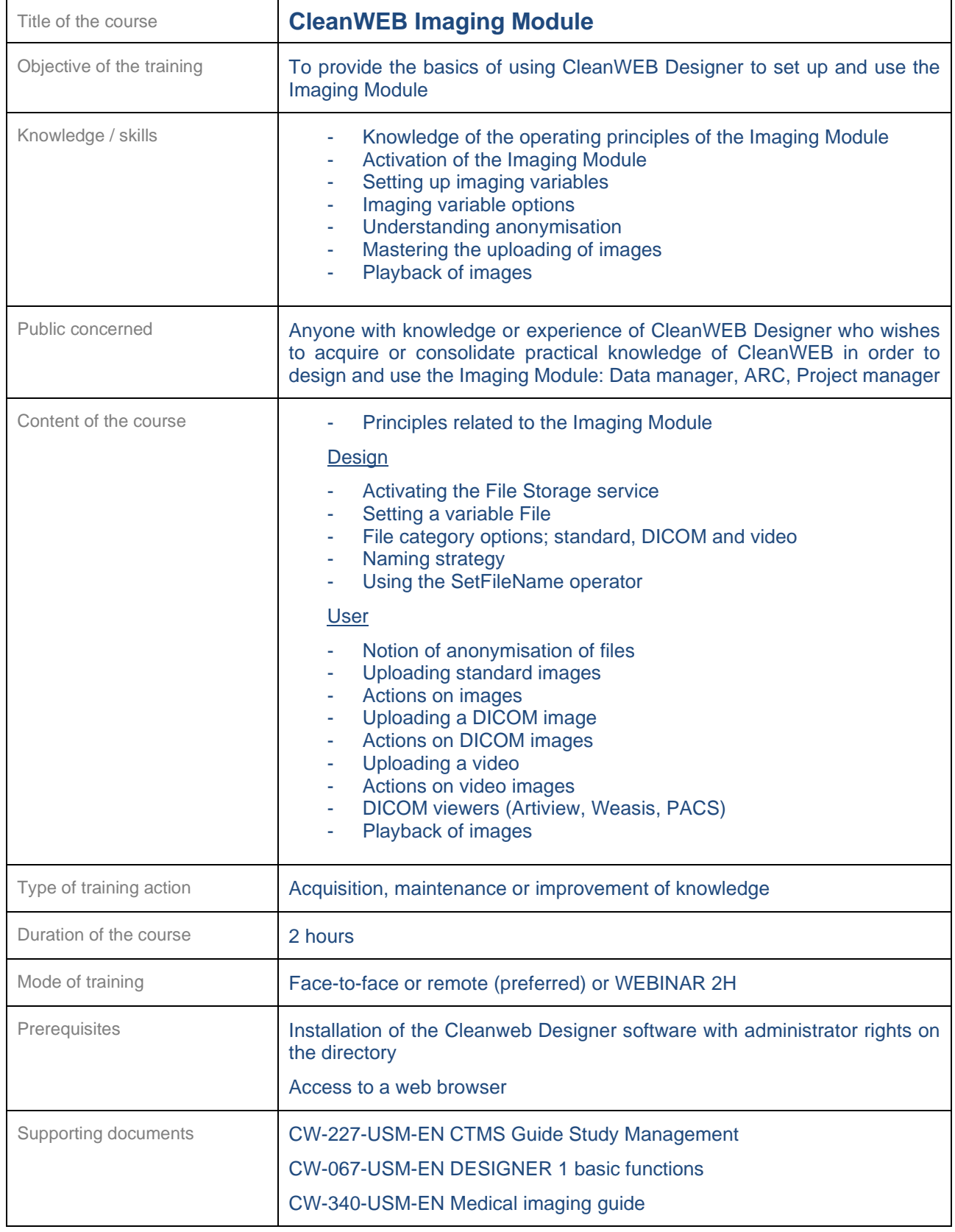

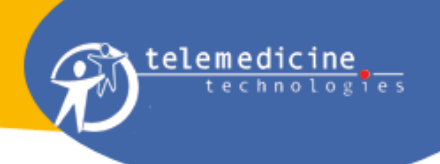

<span id="page-44-0"></span>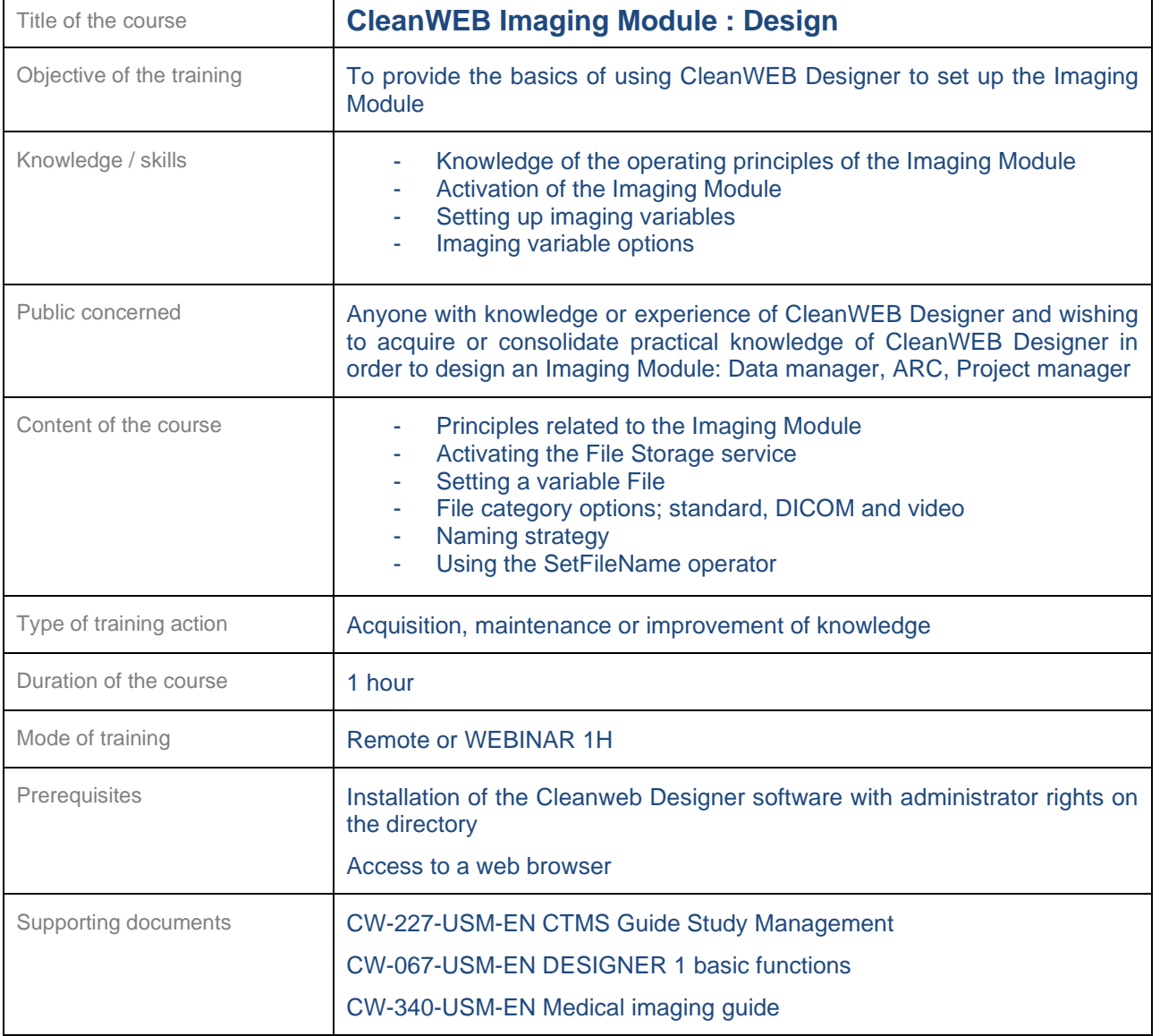

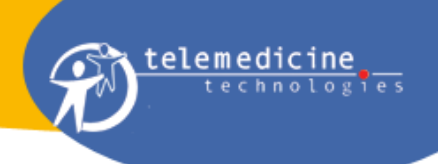

<span id="page-45-0"></span>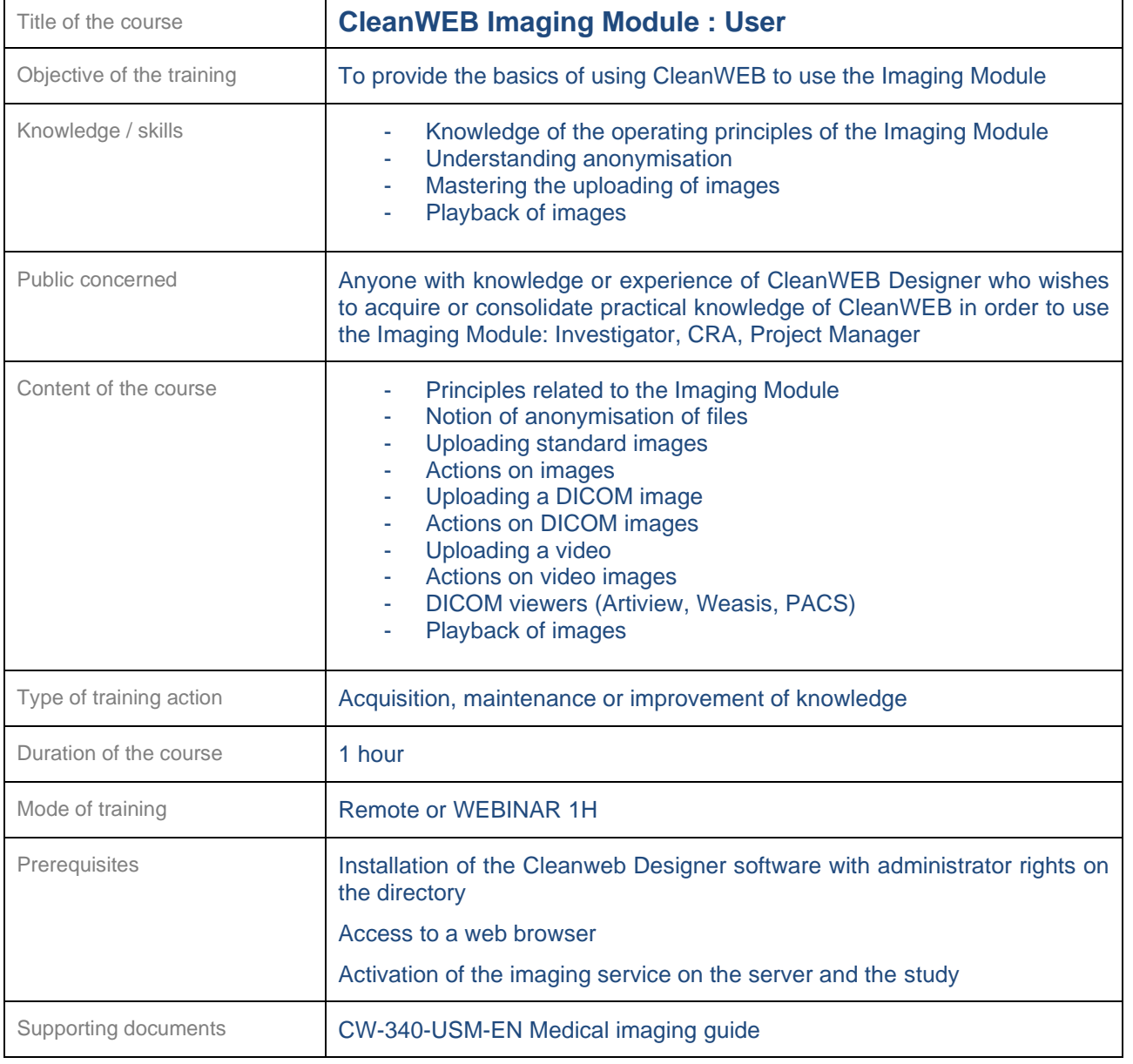

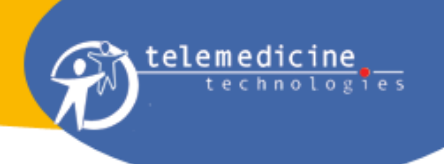

#### <span id="page-46-0"></span>**22.11 E-Consent**

<span id="page-46-1"></span>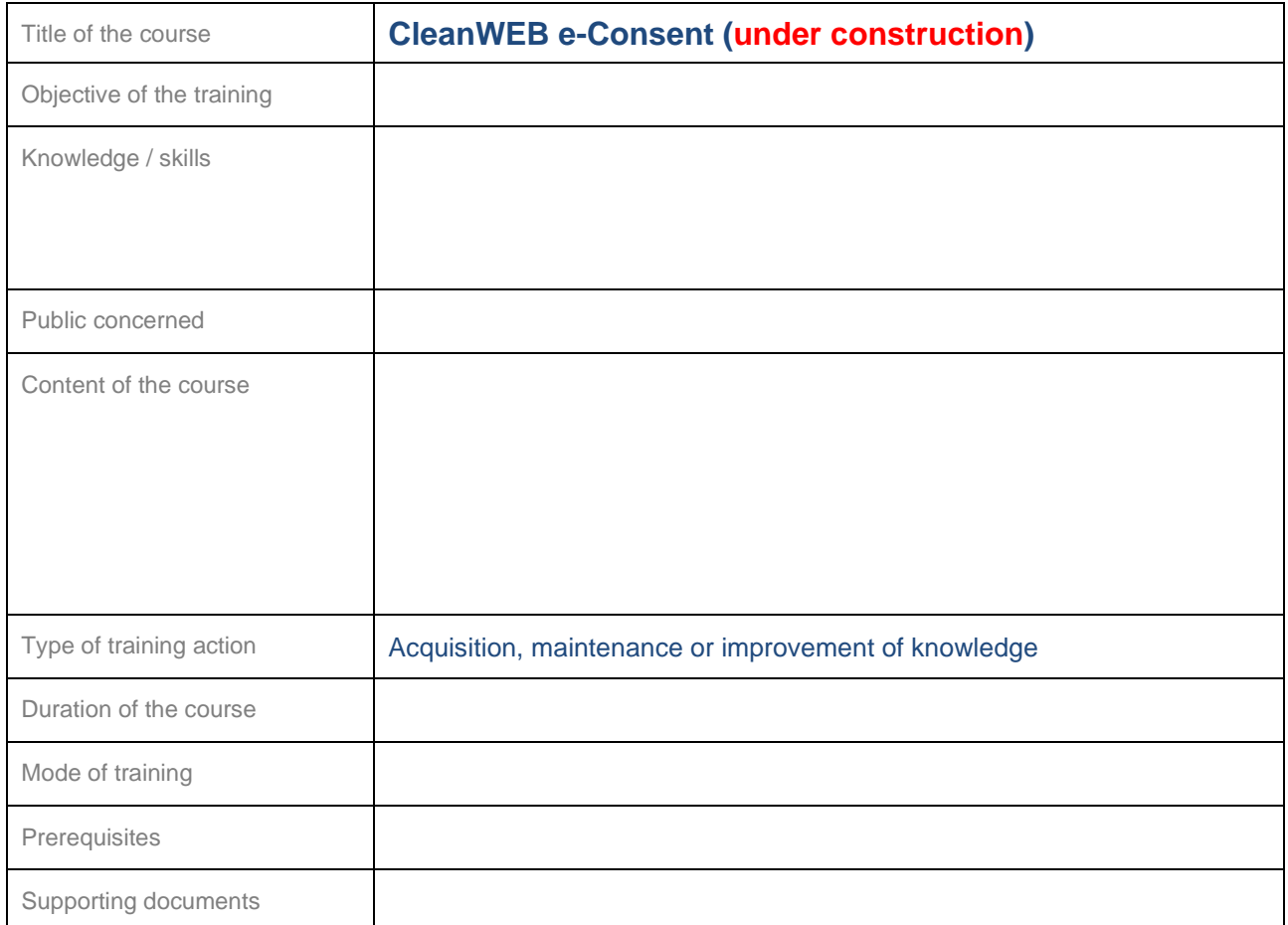

<span id="page-46-2"></span>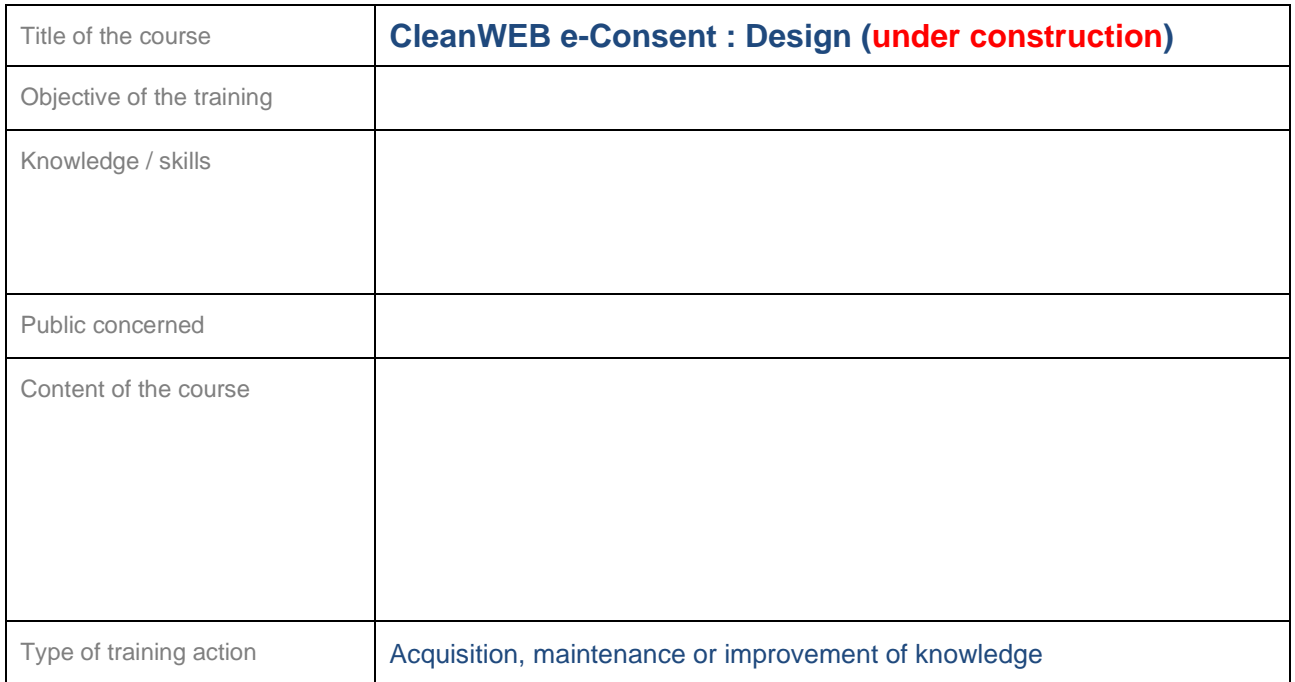

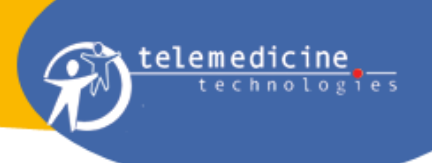

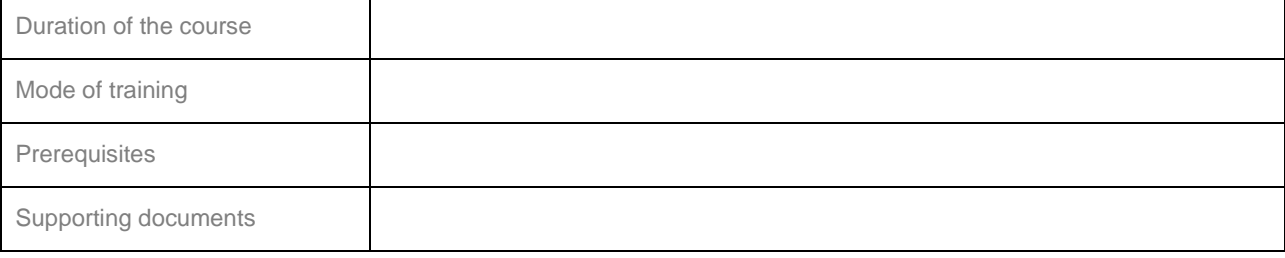

<span id="page-47-0"></span>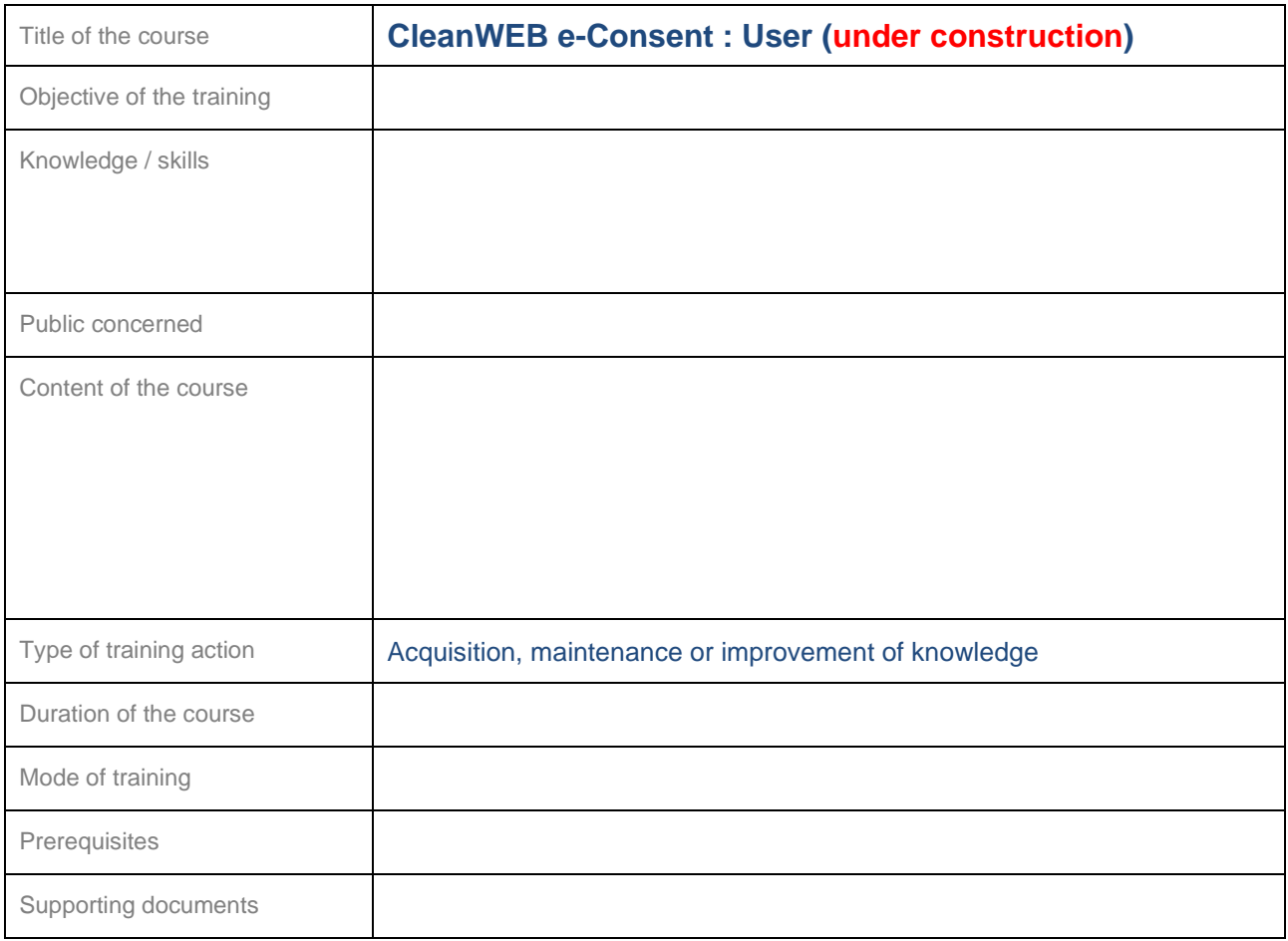

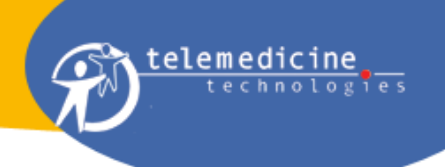

#### <span id="page-48-0"></span>**22.12 Online Thesaurus**

<span id="page-48-1"></span>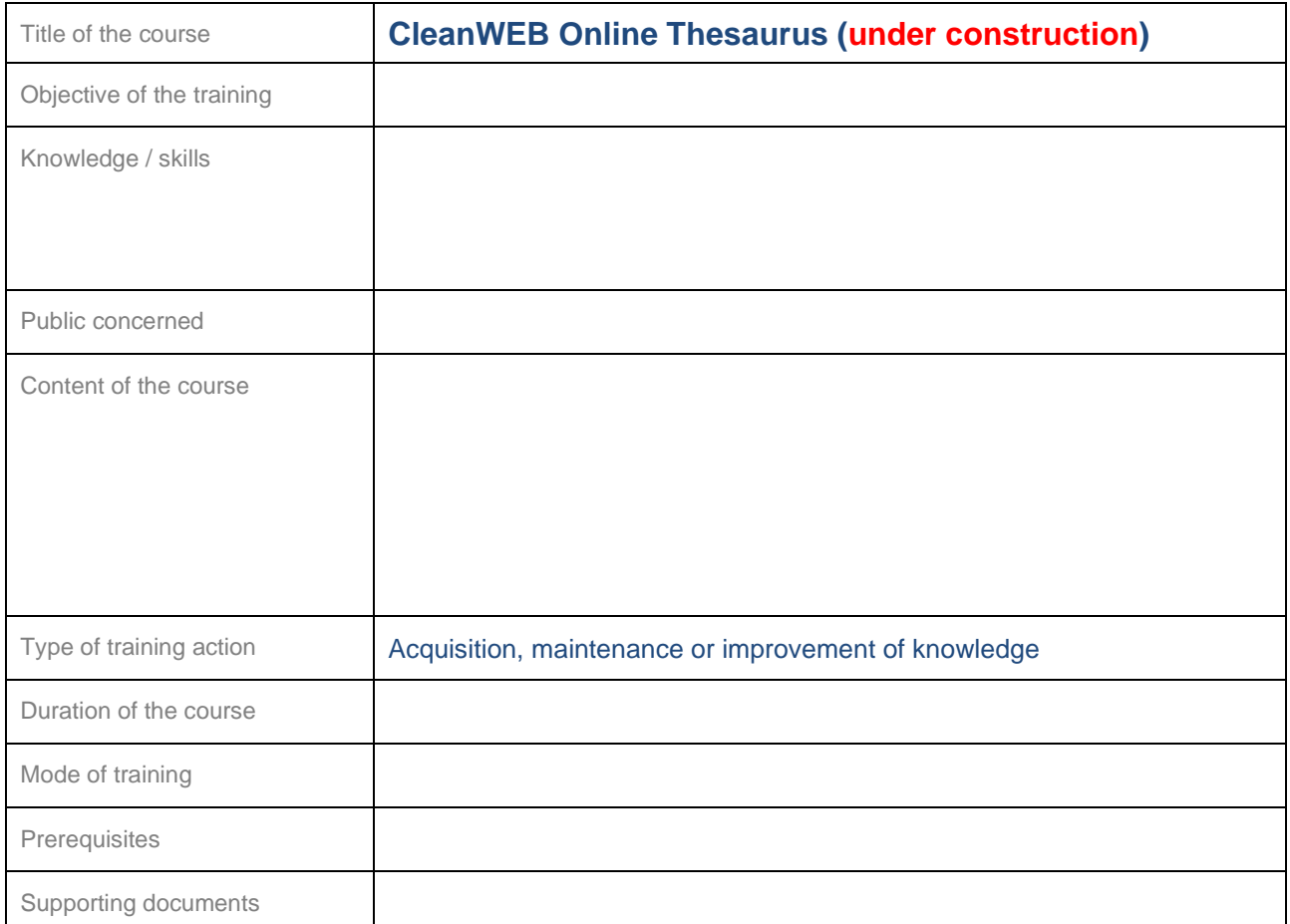

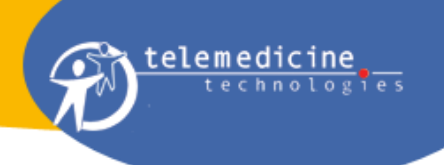

#### <span id="page-49-0"></span>**22.13 Early access**

<span id="page-49-1"></span>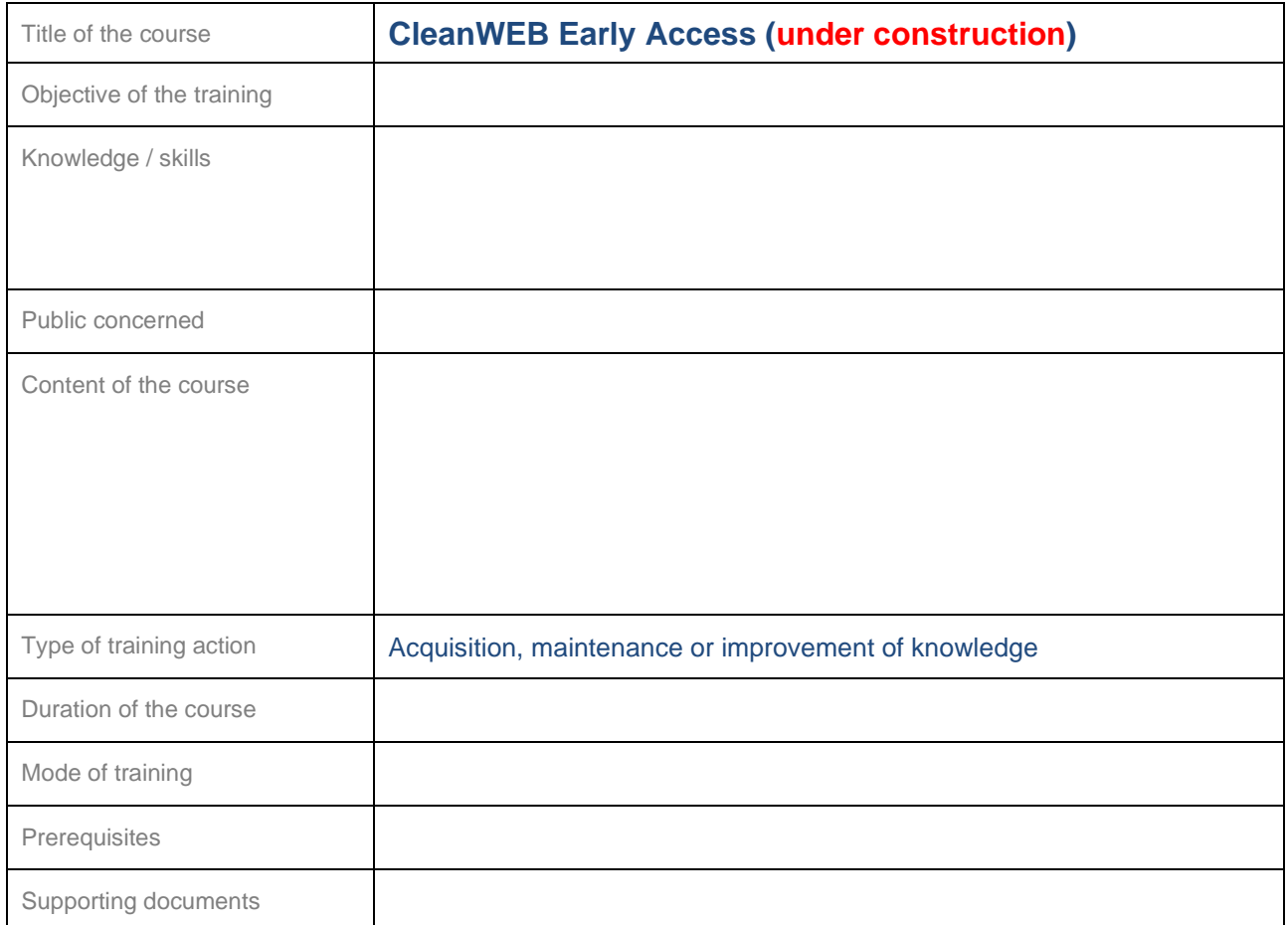

<span id="page-49-2"></span>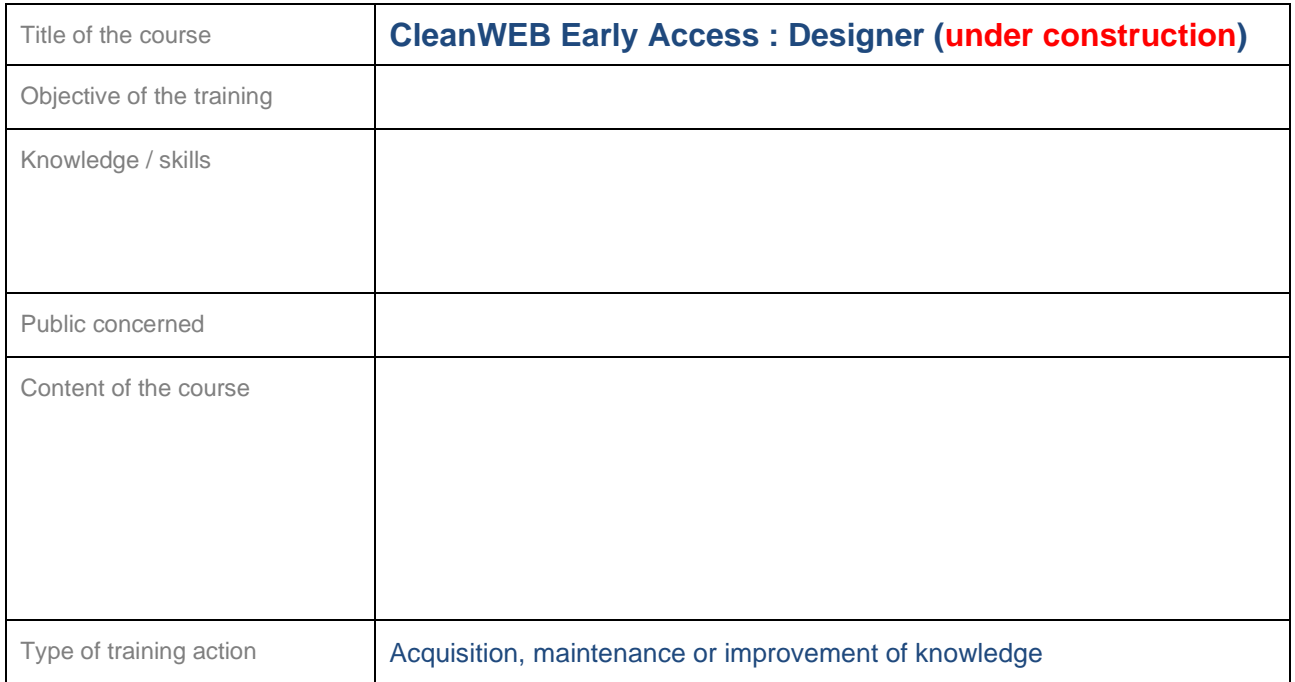

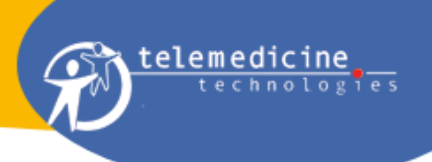

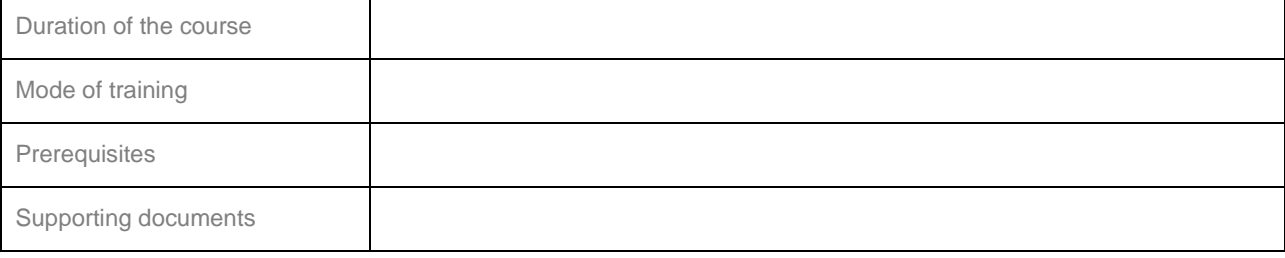

<span id="page-50-0"></span>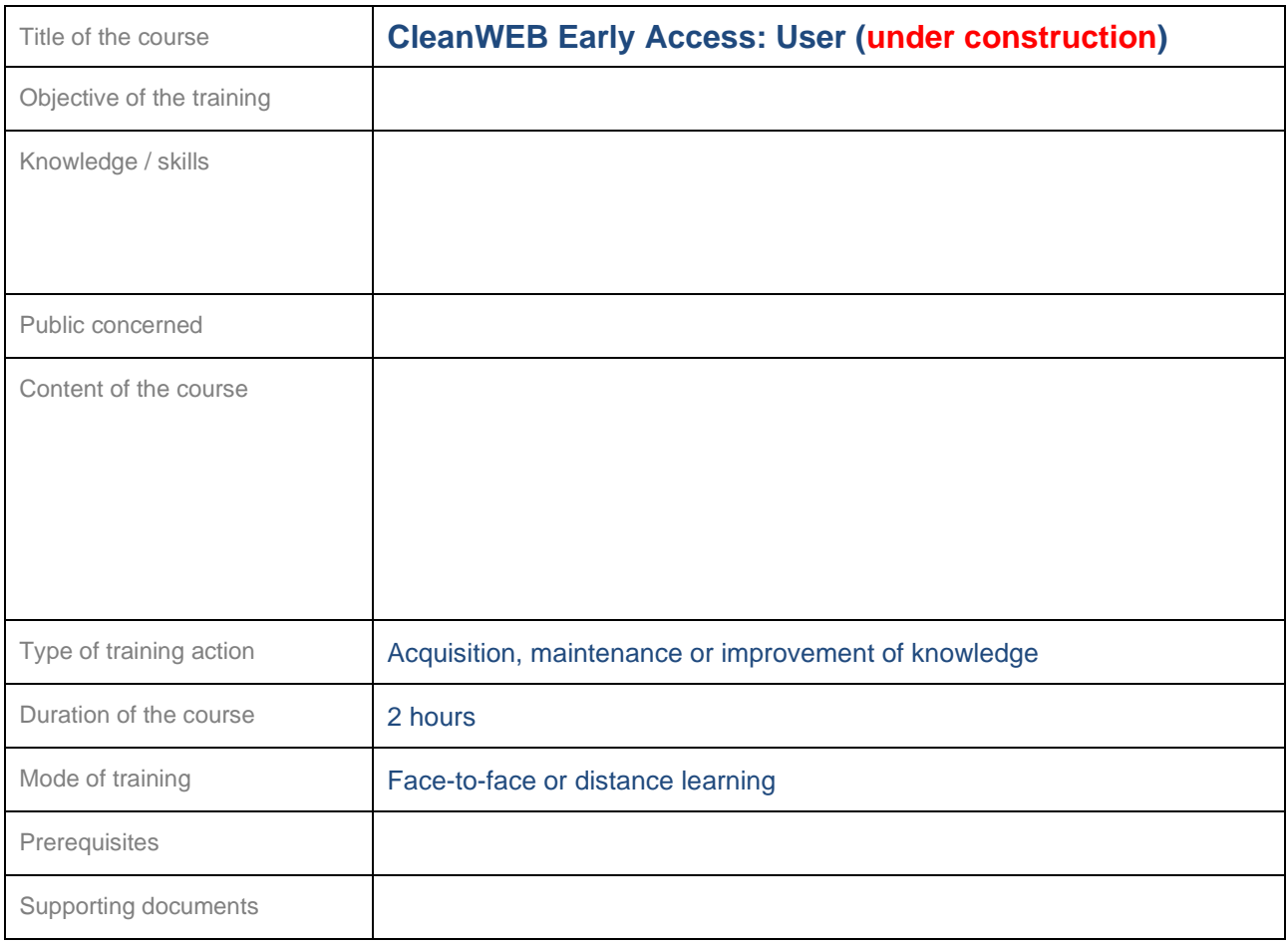

![](_page_51_Picture_1.jpeg)

#### <span id="page-51-0"></span>**22.14 API**

<span id="page-51-1"></span>![](_page_51_Picture_77.jpeg)

![](_page_52_Picture_1.jpeg)

#### <span id="page-52-0"></span>**22.15 Shared agenda**

<span id="page-52-1"></span>![](_page_52_Picture_77.jpeg)

![](_page_53_Picture_1.jpeg)

#### <span id="page-53-0"></span>**22.16 Sub-training modules**

<span id="page-53-1"></span>![](_page_53_Picture_239.jpeg)

<span id="page-53-2"></span>![](_page_53_Picture_240.jpeg)

![](_page_54_Picture_1.jpeg)

![](_page_54_Picture_232.jpeg)

<span id="page-54-0"></span>![](_page_54_Picture_233.jpeg)

![](_page_55_Picture_1.jpeg)

![](_page_55_Picture_246.jpeg)

<span id="page-55-0"></span>![](_page_55_Picture_247.jpeg)

![](_page_56_Picture_1.jpeg)

![](_page_56_Picture_208.jpeg)

<span id="page-56-0"></span>![](_page_56_Picture_209.jpeg)

![](_page_57_Picture_1.jpeg)

![](_page_57_Picture_195.jpeg)

<span id="page-57-0"></span>![](_page_57_Picture_196.jpeg)

![](_page_58_Picture_1.jpeg)

<span id="page-58-0"></span>![](_page_58_Picture_73.jpeg)

![](_page_59_Picture_1.jpeg)

#### <span id="page-59-0"></span>**22.17 CleanWEB Connector (eCRF offline)**

Several training courses for the CleanWEB Connector software are available depending on the audience.

<span id="page-59-1"></span>■ The offline version (Connector) of CleanWEB is no longer supported

![](_page_59_Picture_262.jpeg)

![](_page_60_Picture_1.jpeg)

![](_page_60_Picture_241.jpeg)

<span id="page-60-0"></span>![](_page_60_Picture_242.jpeg)

![](_page_61_Picture_1.jpeg)

![](_page_61_Picture_206.jpeg)

<span id="page-61-0"></span>![](_page_61_Picture_207.jpeg)

![](_page_62_Picture_1.jpeg)

# <span id="page-62-0"></span>**23 -Glossary**

![](_page_62_Picture_77.jpeg)